2

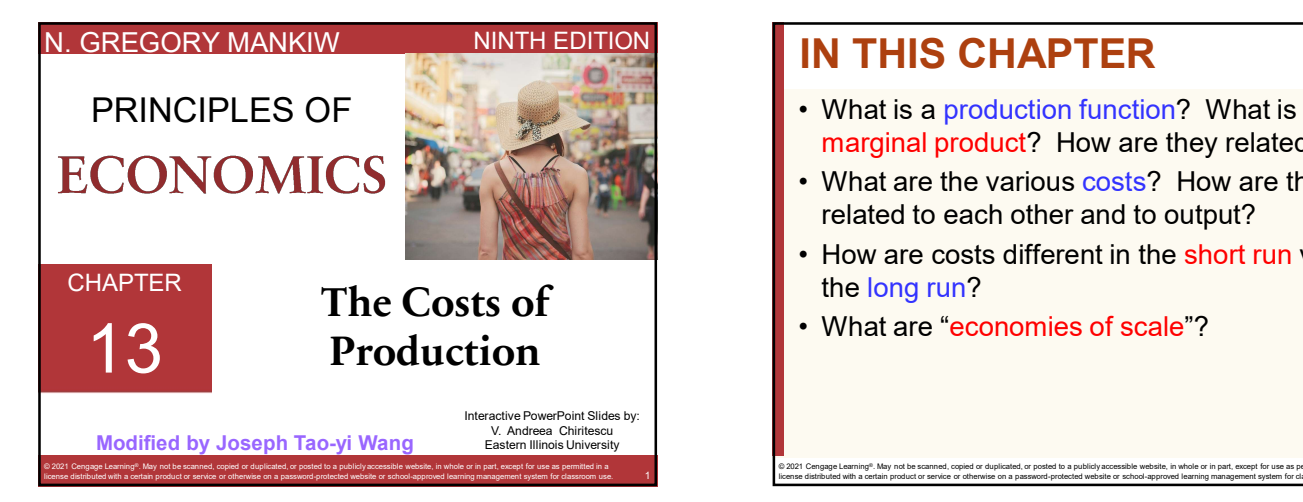

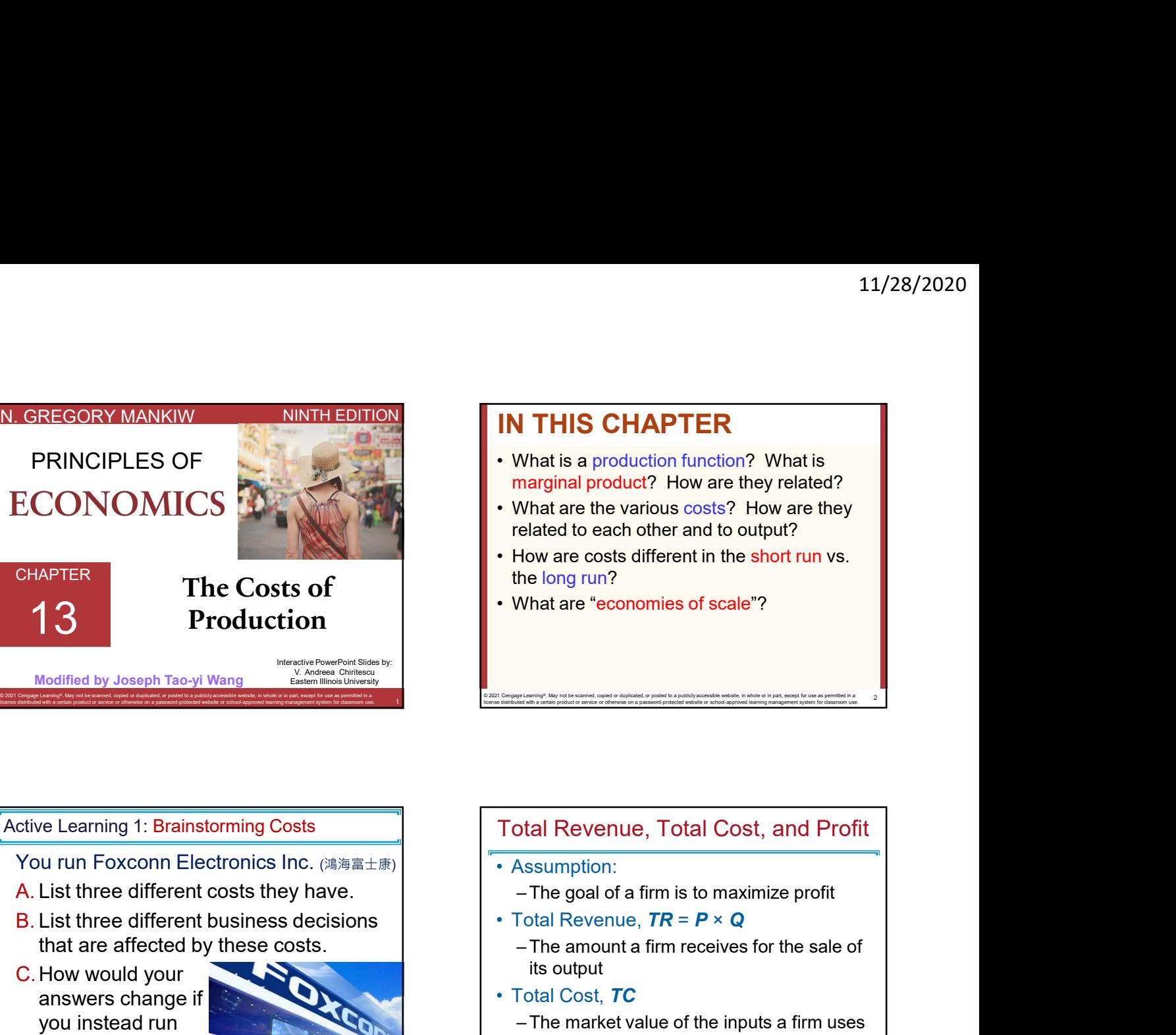

© 2021 Cengage Learning®. May not be scanned, copied or duplicated, or posted to a publicly accessible website, in whole or in part, except for use as permitted in a license distributed with a certain product or service or otherwise on a password-protected website or school-approved learning management system for classroom use.

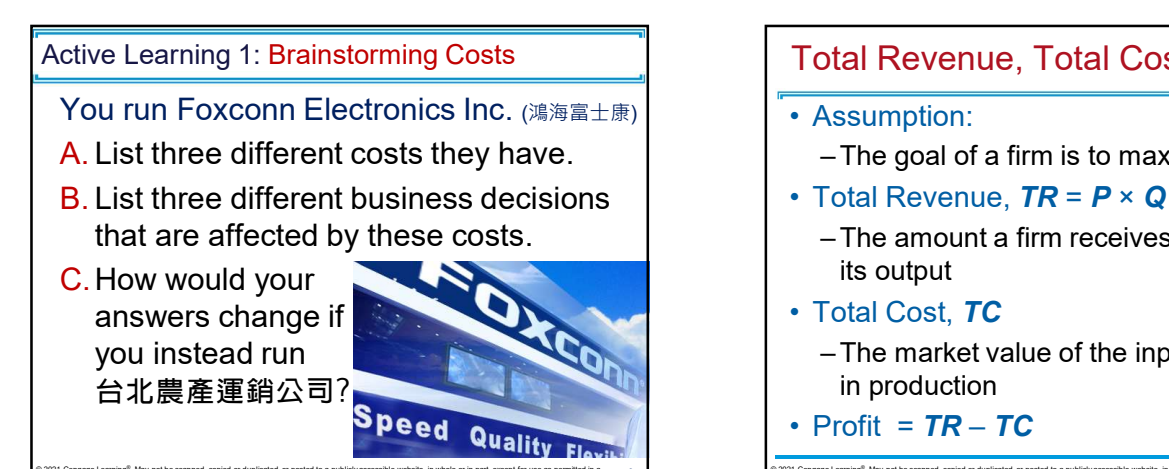

# e 2021 Company in the standard and the standard and the standard of the standard of the standard of the standard of the standard of the standard operation of the standard operation of the standard operation of the standard Total Revenue, Total Cost, and Profit Mhat are the various costs? How are they<br>elated to each other and to output?<br>How are costs different in the short run vs.<br>he long run?<br>What are "economies of scale"?<br>Nata read "economies of scale"?<br>Nata read "economies of its output • How are costs different in the short run vs.<br>
the long run?<br>
• What are "economies of scale"?<br>
• What are "economies of scale"?<br>
• What are "economies of scale"?<br>
• Total Revenue, Total Cost, and Profit<br>
• Assumption:<br> What are "economies of scale"?<br>
What are "economies of scale"?<br>
What are "economies of scale"?<br>
Stall Revenue, Total Cost, and Profit<br>
Assumption:<br>
The goal of a firm is to maximize profit<br>
Total Revenue,  $TR = P \times Q$ <br>
The am in production From Frontier Center, Total Cost, and Profit<br>
• Assumption:<br>
- The goal of a firm is to maximize profit<br>
• Total Revenue,  $TR = P \times Q$ <br>
- The amount a firm receives for the sale of<br>
its output<br>
• Total Cost,  $TC$ <br>
- The market license distributed with a certain product or service or otherwise on a password-protected website or school-approved learning management system for classroom use. Fotal Revenue, Total Cost, and Profit<br>
• Assumption:<br>
• The goal of a firm is to maximize profit<br>
• Total Revenue,  $TR = P \times Q$ <br>
• The manunt a firm receives for the sale of<br>
its output<br>
• Total Cost,  $TC$ <br>
– The market value • Assumption:<br>
• The goal of a firm is to maximize profit<br>
• Total Revenue,  $TR = P \times Q$ <br>
– The amount a firm receives for the sale of<br>
• Total Cost,  $TC$ <br>
– The market value of the inputs a firm uses<br>
in production<br>
• Profit

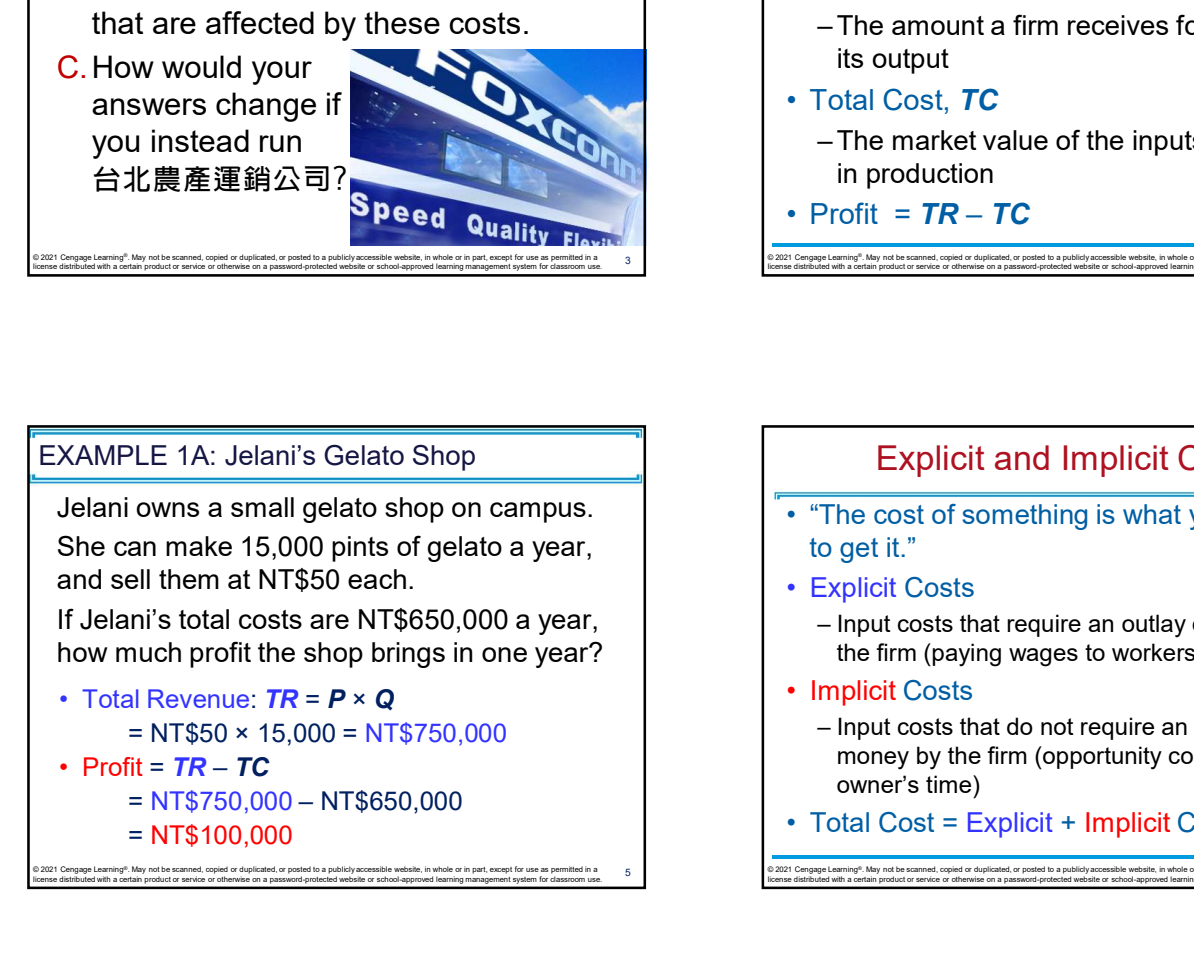

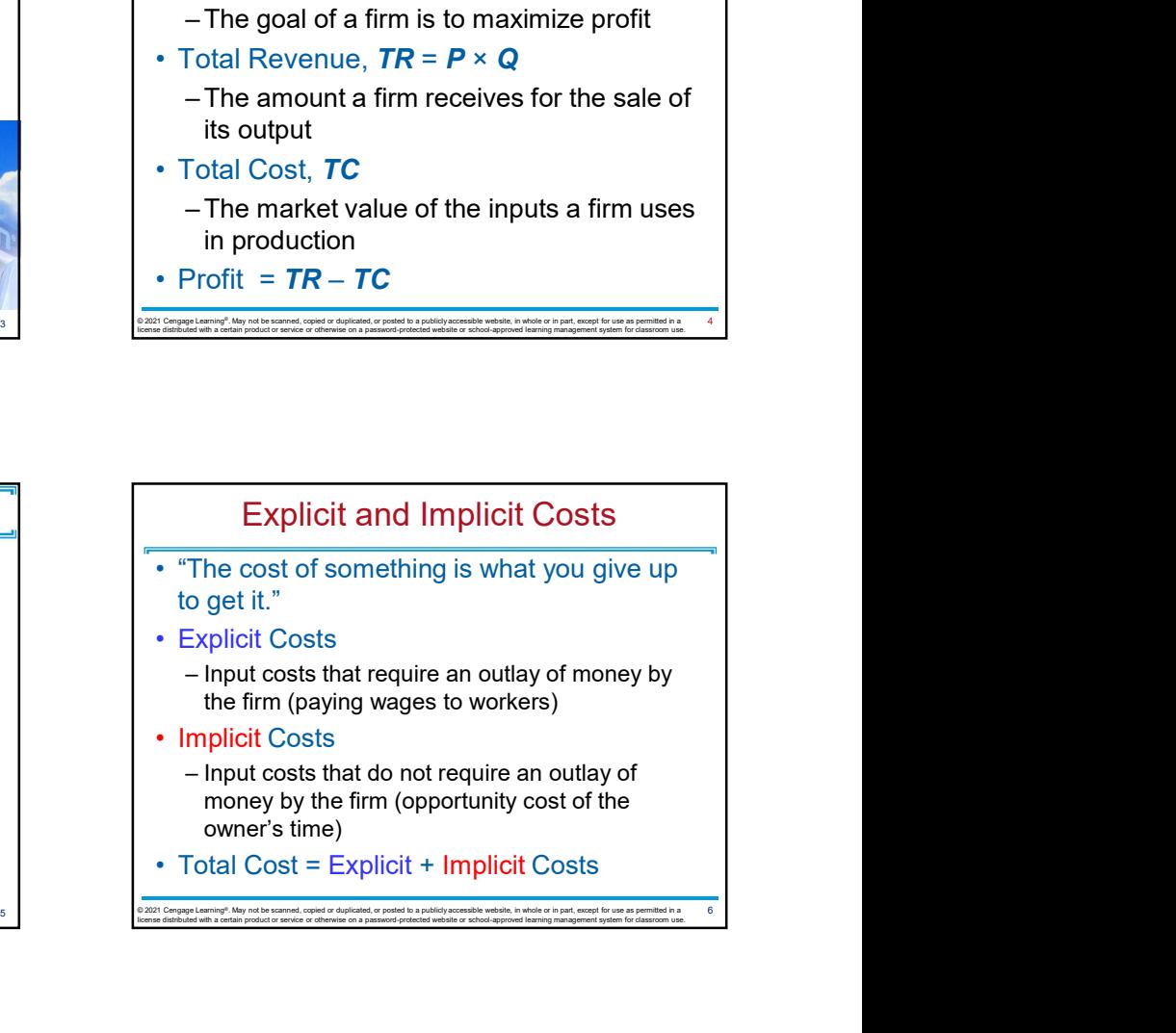

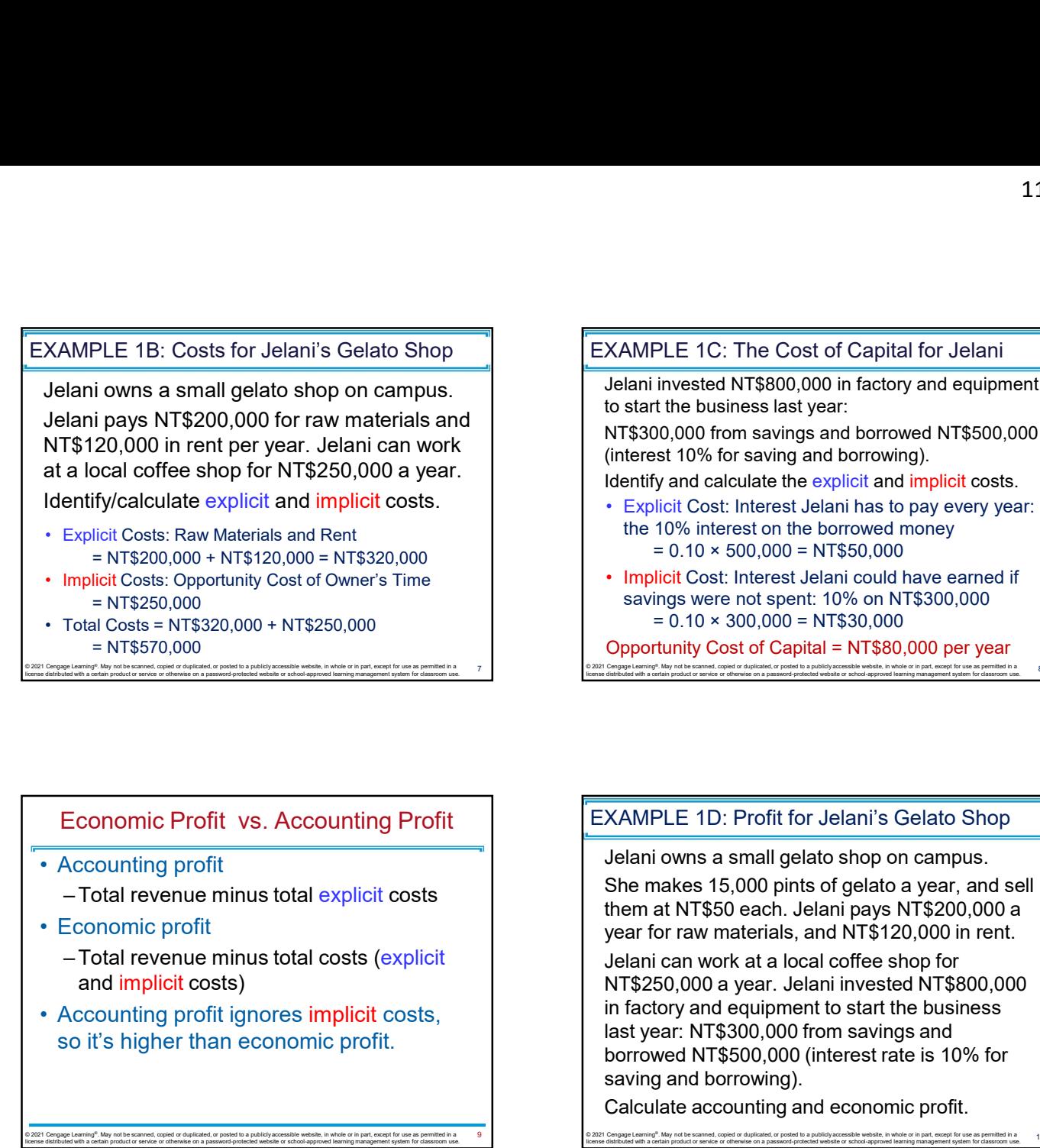

EXAMPLE 1C: The Cost of Capital for Jelani

Jelani invested NT\$800,000 in factory and equipment to start the business last year:

NT\$300,000 from savings and borrowed NT\$500,000 (interest 10% for saving and borrowing).

Identify and calculate the explicit and implicit costs.

- the 10% interest on the borrowed money
- 11/28/2020<br>
XAMPLE 1C: The Cost of Capital for Jelani<br>
Jelani invested NT\$800,000 in factory and equipment<br>
to start the business last year:<br>
NT\$300,000 from savings and borrowing).<br>
(interest 10% for saving and borrowing 11/28/2020<br>
PLE 1C: The Cost of Capital for Jelani<br>
invested NT\$800,000 in factory and equipment<br>
t the business last year:<br>
10,000 from savings and borrowed NT\$500,000<br>
sst 10% for saving and borrowing).<br>
y and calculate 11/28/2020<br>
WAMPLE 1C: The Cost of Capital for Jelani<br>
Jelani invested NT\$800,000 in factory and equipment<br>
to start the business last year:<br>
NT\$300,000 from saving and borrowed NT\$500,000<br>
(interest 10% for saving and bo savings were not spent: 10% on NT\$300,000 11/28/2020<br>
PLE 1C: The Cost of Capital for Jelani<br>
invested NT\$800,000 in factory and equipment<br>
the business last year:<br>
st 10% for saving and borrowed NT\$500,000<br>
100,000 from saving and borrowing).<br>
y and calculate th

Opportunity Cost of Capital = NT\$80,000 per year

e 2021 Cengage Learning". May not be scanned, copied or duplicated, or posted to a publicly acces 8 and 2010 and 2010 and 2010 and 2010 © 2021 Cengage Learning®. May not be scanned, copied or duplicated, or posted to a publicly accessible website, in whole or in part, except for use as permitted in a license distributed with a certain product or service or otherwise on a password-protected website or school-approved learning management system for classroom use.

### Economic Profit vs. Accounting Profit

- - and implicit costs)
- FRAMIPLE 1D:<br>
 Accounting profit<br>
 Total revenue minus total explicit costs<br>
 Economic profit<br>
 Total revenue minus total costs (explicit<br>
 Accounting profit ignores implicit costs,<br>
 Cocounting profit ignores imp • Explicit Costs = Riemath and implicit costs (explicit costs = 1750 on the property of the math and implicit costs (explicit costs of the math and implicit costs)<br>
• Accounting profit ignores implicit costs,<br>
so it's hig

EXAMPLE 1D: Profit for Jelani's Gelato Shop

Jelani owns a small gelato shop on campus. She makes 15,000 pints of gelato a year, and sell them at NT\$50 each. Jelani pays NT\$200,000 a year for raw materials, and NT\$120,000 in rent.

so it's higher than economic profit.<br>  $\frac{2021}{2021}$ <br>  $\frac{2021}{2021}$ <br>  $\frac{2021}{2021}$ <br>  $\frac{2021}{2021}$ <br>  $\frac{2021}{2021}$ <br>  $\frac{2021}{2021}$ <br>  $\frac{2021}{2021}$ <br>  $\frac{2021}{2021}$ <br>  $\frac{2021}{2021}$ <br>  $\frac{2021}{2021}$ <br>  $\frac{2021}{2021$ Jelani can work at a local coffee shop for NT\$250,000 a year. Jelani invested NT\$800,000 in factory and equipment to start the business last year: NT\$300,000 from savings and borrowed NT\$500,000 (interest rate is 10% for saving and borrowing). FC CONDITING THE TREVENT IS CONDITING THE TREVENT OF THE SCONDING THE TREVENT ON THE TREVENT ON THE TREVENT ON THE TREVENT ON THE TREVENT ON THE TREVENT ON THE TREVENT ON THE TREVENT ON THE TREVENT ON THE TREVENT ON THE • Economic profit<br>
• Accounting profit ignores implicit costs,<br>
• Accounting profit ignores implicit costs,<br>
• Accounting profit ignores implicit costs,<br>
• Conting profit ignores implicit costs,<br>
• So it's higher than eco = Total revenue minus total costs (explicit<br>
Accounting profit ignores implicit costs,<br>
NT\$250,000 ayear. Jelani factory and equipment to<br>
last year. NT\$300,000 from<br>
saving and borrowed NT\$500,000 from<br>
saving and borr and implicit costs)<br>
• Accounting profit ignores implicit costs,<br>
so it's higher than economic profit.<br>
So it's higher than economic profit.<br>
Examples the control of the same of the same of the same of the same of the sa Accounting profit interest in the street of the street AT\$300,000 from the street AT\$300,000 from the street AT\$300,000 from the street AT\$300,000 from the street and the street and the street and the street of the street

Calculate accounting and economic profit.

license distributed with a certain product or service or otherwise on a password-protected website or school-approved learning management system for classroom use. license distributed with a certain product or service or otherwise on a password-protected website or school-approved learning management system for classroom use.

### EXAMPLE 1D: Solutions

- 
- $= $200,000 + $120,000 + $50,000 = NT$370,000$ EXAMPLE 1D: Solutions<br>  $\begin{array}{|l|l|}\n\hline\n\text{Example 1: } \text{Example 2: } \text{Example 3: } \text{Example 4: } \text{Example 4: } \text{Example 5: } \text{Example 6: } \text{Example 7: } \text{Example 7: } \text{Example 8: } \text{Example 8: } \text{Example 8: } \text{Example 8: } \text{Example 9: } \text{Example 1: } \text{Example 1: } \text{Example 1: } \text{Example 1: } \text{Example 1: } \text{Example 1: } \text{Example 1: } \text{Example 1: } \text{Example$
- Interest = \$250,000 + \$30,000 = NT\$280,000
- 
- 

= NT\$100,000

# license distributed with a certain product or service or otherwise on a password-protected website or school-approved learning management system for classroom use.

### Active Learning 2: Economic vs. Accounting Profit

The equilibrium rent on office space has just increased by NT\$5,000/month.

Determine the effects on accounting profit and economic profit if:

A. You rent your office space (you pay NT\$5,000/month more)

license distributed with a certain product or service or otherwise on a password-protected website or school-approved learning management system for classroom use.

B. You own your office space

V 2021 Cengage Learning \*. May not be scanned, copied or duplicated, or posted to a publicly access

12 © 2021 Cengage Learning®. May not be scanned, copied or duplicated, or posted to a publicly accessible website, in whole or in part, except for use as permitted in a

### Active Learning 2: Answers

The rent on office space increases by NT\$5,000/mo.

- A. You rent your office space.
	- Explicit costs increase NT\$5,000/month. Accounting and economic profit each fall
	- NT\$5,000/month.
- B. You own your office space.
	- Explicit costs do not change, so accounting  $\begin{vmatrix} \cdot & \cdot & \cdot \\ \cdot & \cdot & \cdot \\ \cdot & \cdot & \cdot \end{vmatrix}$  Relationship between
	- profit does not change. Implicit costs increase NT\$5,000/month, so economic profit falls by NT\$5,000/month.<br>— 2021 Cets flatter as production rises

### Production and Costs

- -
	-
- 11/28/2020<br>
Production and Costs<br>
 Assumption:<br>
 Production in the short run<br>
 Factory size is fixed<br>
 To increase production: hire more workers<br>
 Production function 11/28/2020<br>
Production and Costs<br>
Assumption:<br>
-Production in the short run<br>
-Factory size is fixed<br>
-To increase production: hire more workers<br>
Production function<br>
-Relationship between 11/28/2020<br>
Production and Costs<br>
Assumption:<br>
-Production in the short run<br>
-Factory size is fixed<br>
-To increase production: hire more workers<br>
Production function<br>
- Relationship between<br>
· Quantity of inputs used to mak 11/28/2020<br>
Production and Costs<br>
Assumption:<br>
- Production in the short run<br>
- Factory size is fixed<br>
- To increase production: hire more workers<br>
Production function<br>
- Relationship between<br>
· Quantity of inputs used to 11/28/2020<br>
Production and Costs<br>
• Assumption:<br>
– Production in the short run<br>
– Factory size is fixed<br>
– To increase production: hire more workers<br>
• Production function<br>
– Relationship between<br>
• Quantity of inputs use 11/28/2020<br>
Production and Costs<br>
Assumption:<br>
-Production in the short run<br>
-Factory size is fixed<br>
-To increase production: hire more workers<br>
Production function<br>
-Relationship between<br>
• Quantity of inputs used to make 11/28/2020<br>
Production and Costs<br>
• Assumption:<br>
- Production in the short run<br>
- Factory size is fixed<br>
- To increase production: hire more workers<br>
• Production function<br>
- Relationship between<br>
• Quantity of inputs used
	- - - Quantity of inputs used to make a good
		- And the quantity of output of that good
		-

V 2021 Cengage Learning \*. May not be scanned, copied or duplicated, or posted to a publicly access license distributed with a certain product or service or otherwise on a password-protected website or school-approved learning management system for classroom use. license distributed with a certain product or service or otherwise on a password-protected website or school-approved learning management system for classroom use.

### EXAMPLE 2A: Xavier's Popcorn Truck

- that he takes to fairs and sporting events.  $\begin{vmatrix} 1 & 1 \\ 1 & 1 \end{vmatrix}$
- - with the number of workers  $\begin{bmatrix} 1 \\ 2 \end{bmatrix}$
	- produce 30 buckets of popcorn per hour<br>
	4
	- produce 100 buckets of popcorn per hour<br>produce 100 buckets of popcorn per hour

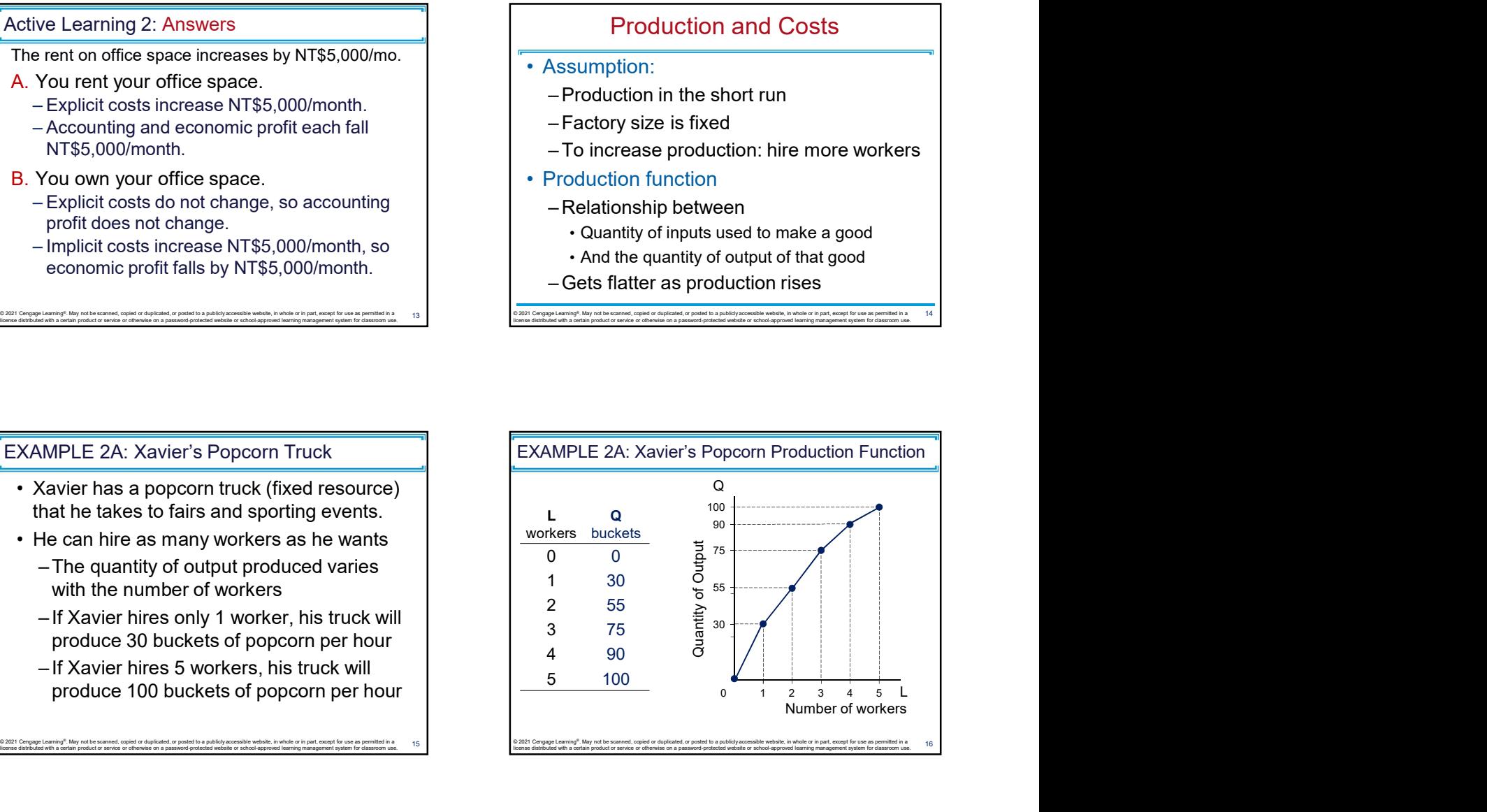

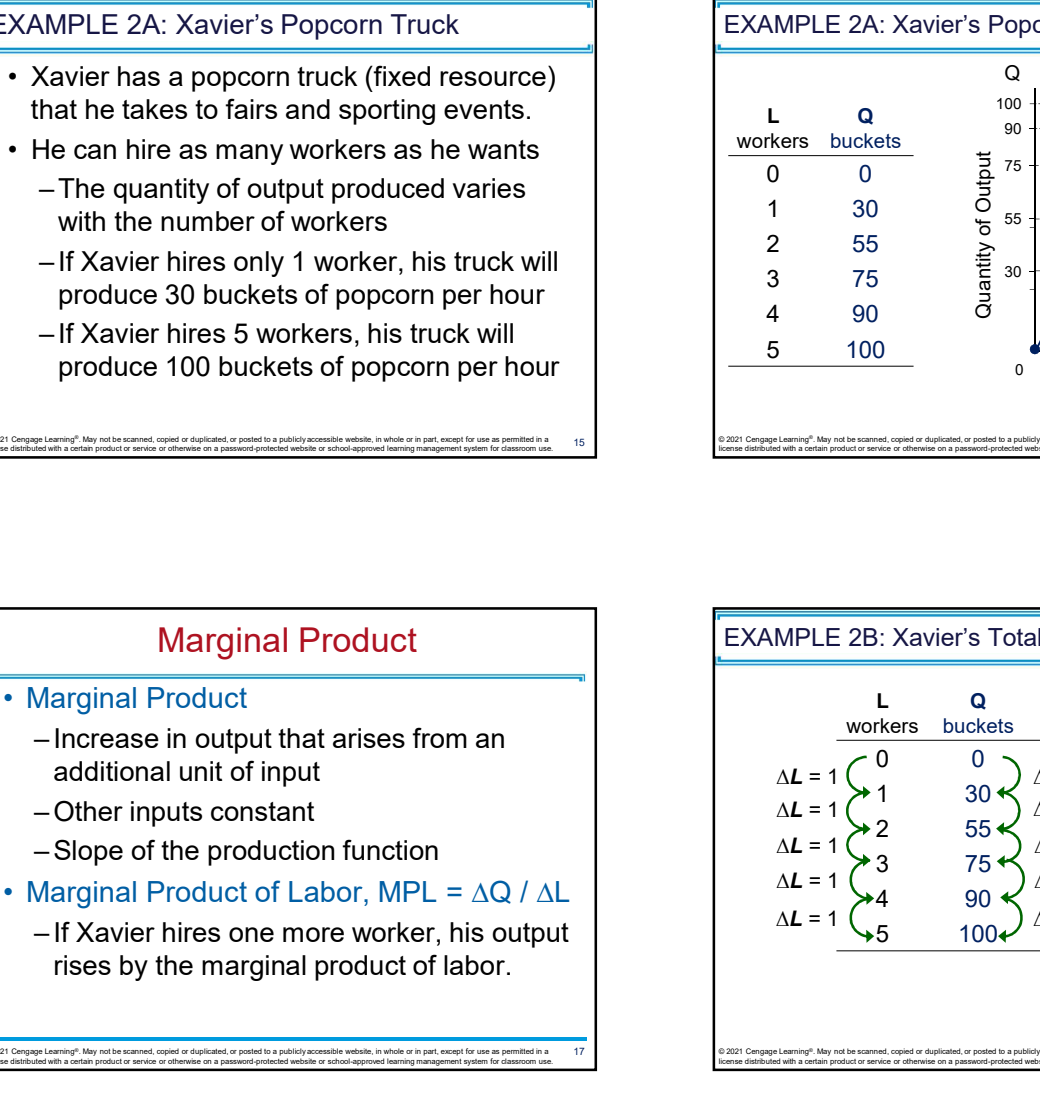

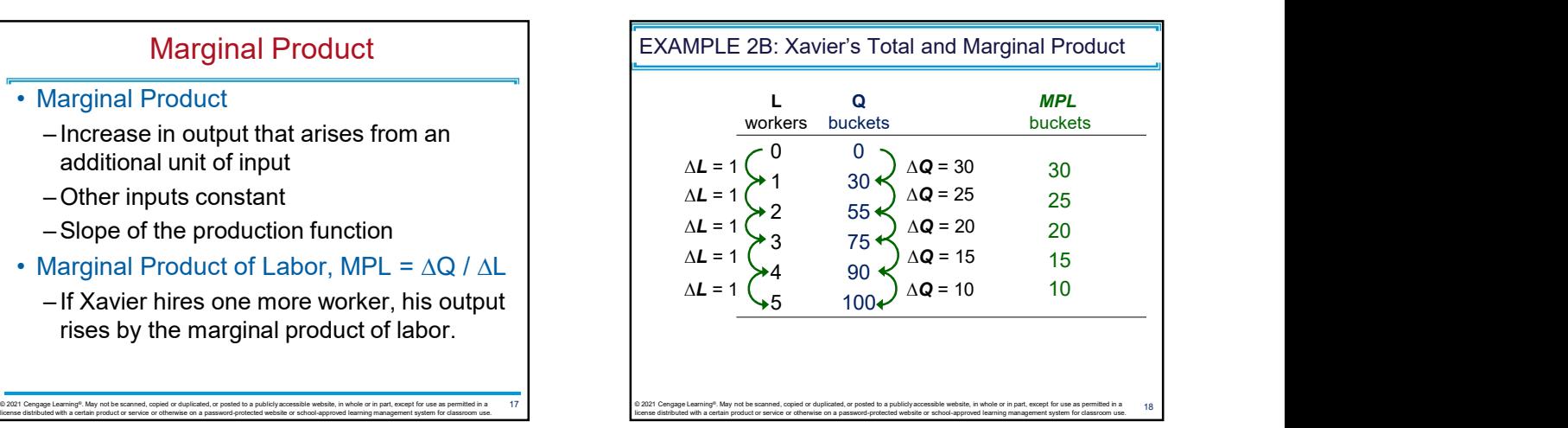

20 © 2021 Cengage Learning®. May not be scanned, copied or duplicated, or posted to a publicly accessible website, in whole or in part, except for use as permitted in a

license distributed with a certain product or service or otherwise on a password-protected website or school-approved learning management system for classroom use.

### Diminishing MPL

- - quantity of the input increases
- Diminishing Marginal Product<br>
 Diminishing Marginal Product<br>
 Marginal product of an input declines as the<br>
quantity of the input increases<br>
 Production function gets flatter as more inputs<br>
are being used<br>
 The slo Diminishing MPL<br>
Diminishing Marginal Product<br>
- Marginal product of an input declines as the<br>
quantity of the input increases<br>
Production function gets flatter as more inputs<br>
are being used<br>
- The slope of the production Ulminishing MPL<br>
Diminishing Marginal Product<br>
- Marginal product of an input declines as the<br>
quantity of the input increases<br>
- Production function gets flatter as more inputs<br>
are being used<br>
- The slope of the product are being used Diminishing MPL<br>
Diminishing Marginal Product<br>
- Marginal product of an input declines as the<br>
quantity of the input increases<br>
- Production function gets flatter as more inputs<br>
are being used<br>
are being used<br>
- The • Diminishing MPL<br>
• Diminishing Marginal Product<br>
• Marginal product of an input declines as the<br>
• quantity of the input increases<br>
– Production function gets flatter as more inputs<br>
• The slope of the production functi — Diminishing MPL<br>
Diminishing Marginal Product<br>
— Marginal product<br>
— Marginal product of an input declines as the<br>
quantity of the input increases<br>
— are being used<br>
— are being used<br>
— are being used<br>
— are being use
	-
- "Rational people think at the margin"

- 
- 

license distributed with a certain product or service or otherwise on a password-protected website or school-approved learning management system for classroom use.

### EXAMPLE 2C: Xavier's Popcorn Truck Costs

- Diminishing Map L<br>
 Diminishing Marginal Product<br>
 Marginal product<br>
 Marginal product of an input declines as the<br>
γ τραματίοι function gets flatter as more inputs<br>
are being used<br>
 The slope of the production 11/28/2020<br>
• XAMPLE 2C: Xavier's Popcorn Truck Costs<br>
• Xavier must pay NT\$2,000 per hour for the<br>
truck, regardless of how much popcorn he<br>
produces<br>
• The market wage for popcorn makers is<br>
NT\$500 per hour truck, regardless of how much popcorn he produces 11/28/2020<br>
• Xavier must pay NT\$2,000 per hour for the<br>
• Vavier must pay NT\$2,000 per hour for the<br>
truck, regardless of how much popcorn he<br>
produces<br>
• The market wage for popcorn makers is<br>
NT\$500 per hour<br>
• So, Xavi 11/28/2020<br>
• Xavier must pay NT\$2,000 per hour for the<br>
• Costs Costs Costs are related to how much popcorn he<br>
• The market wage for popcorn makers is<br>
• The market wage for popcorn makers is<br>
• So, Xavier's costs are re
	- NT\$500 per hour
	- popcorn the truck produces

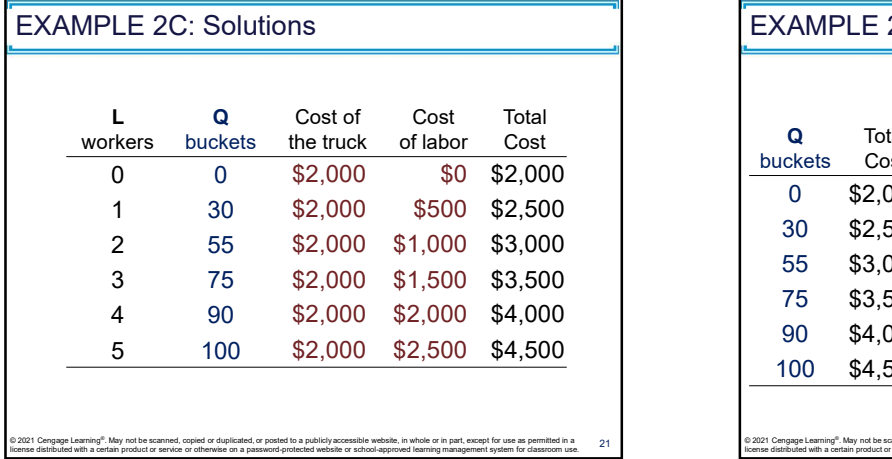

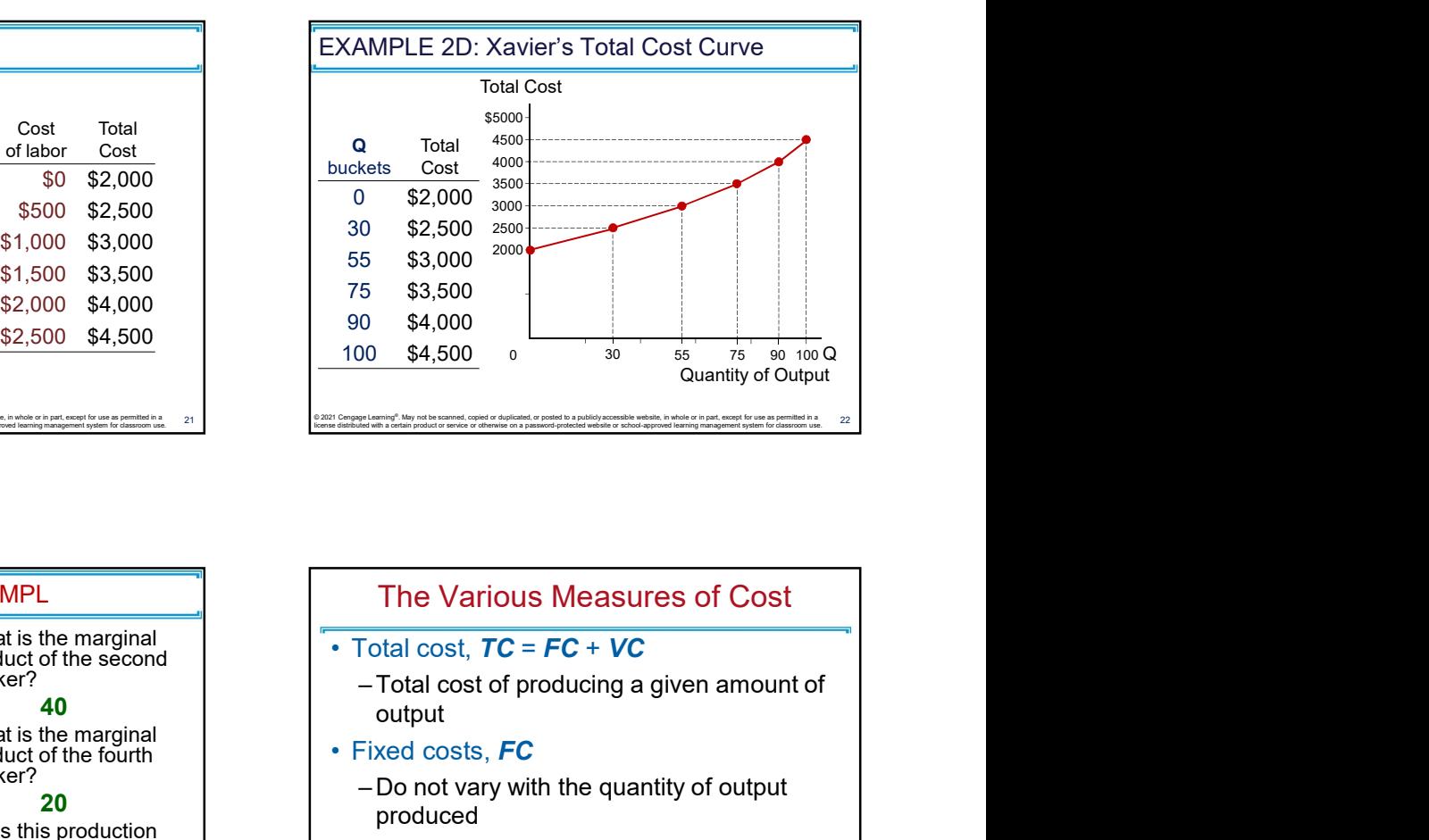

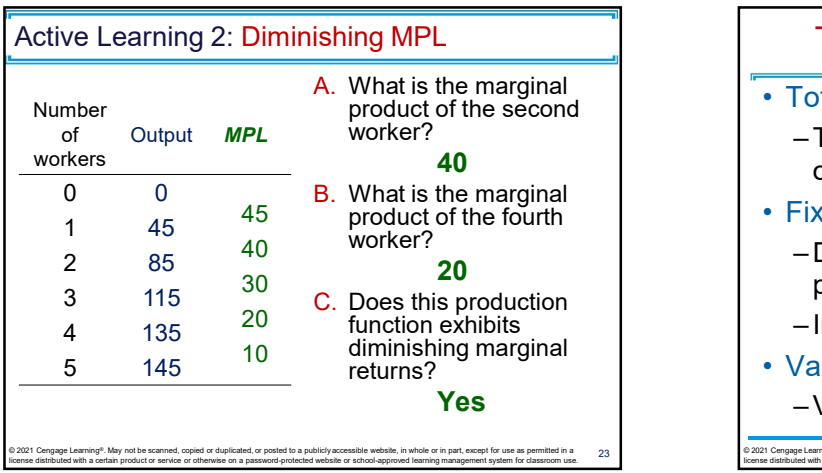

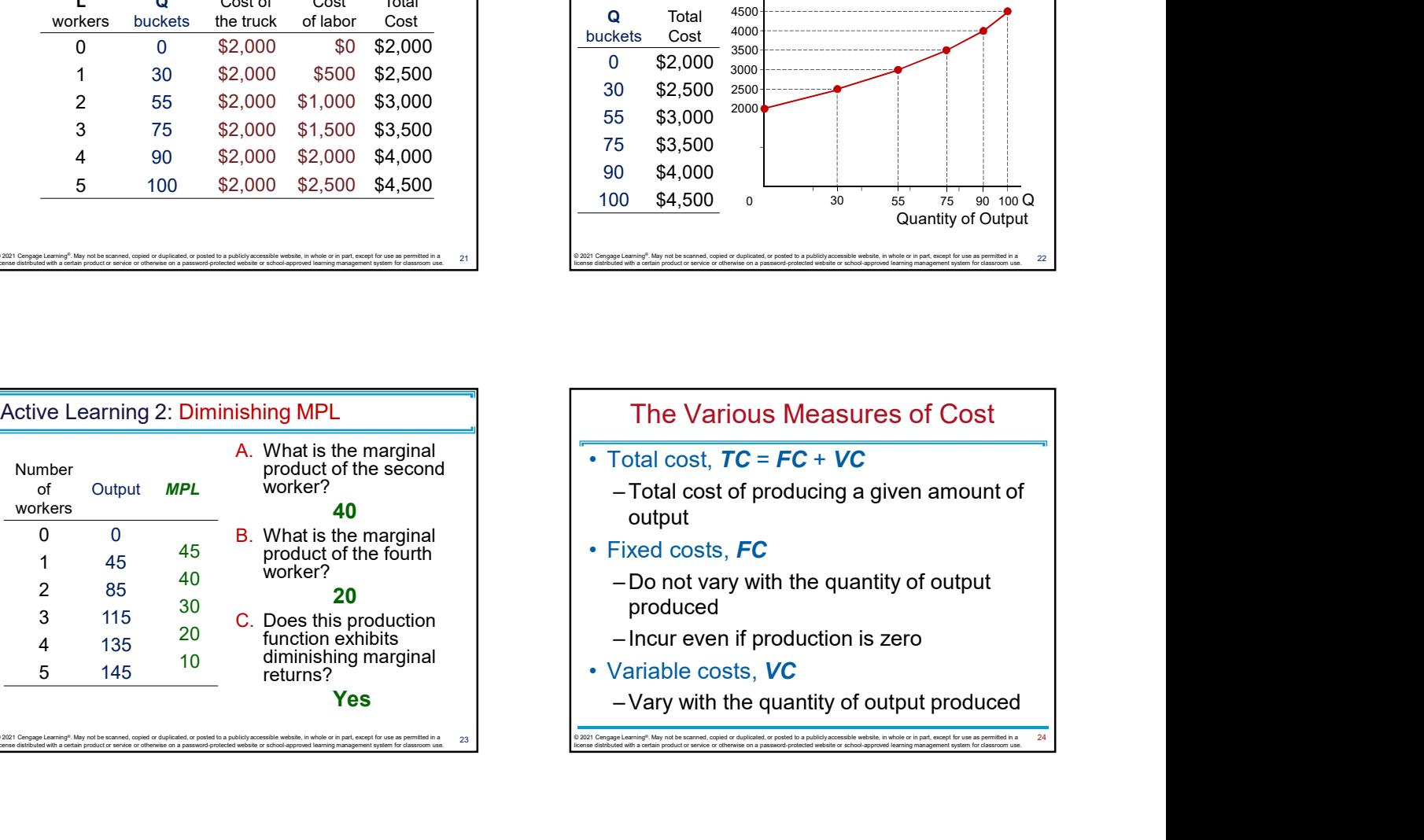

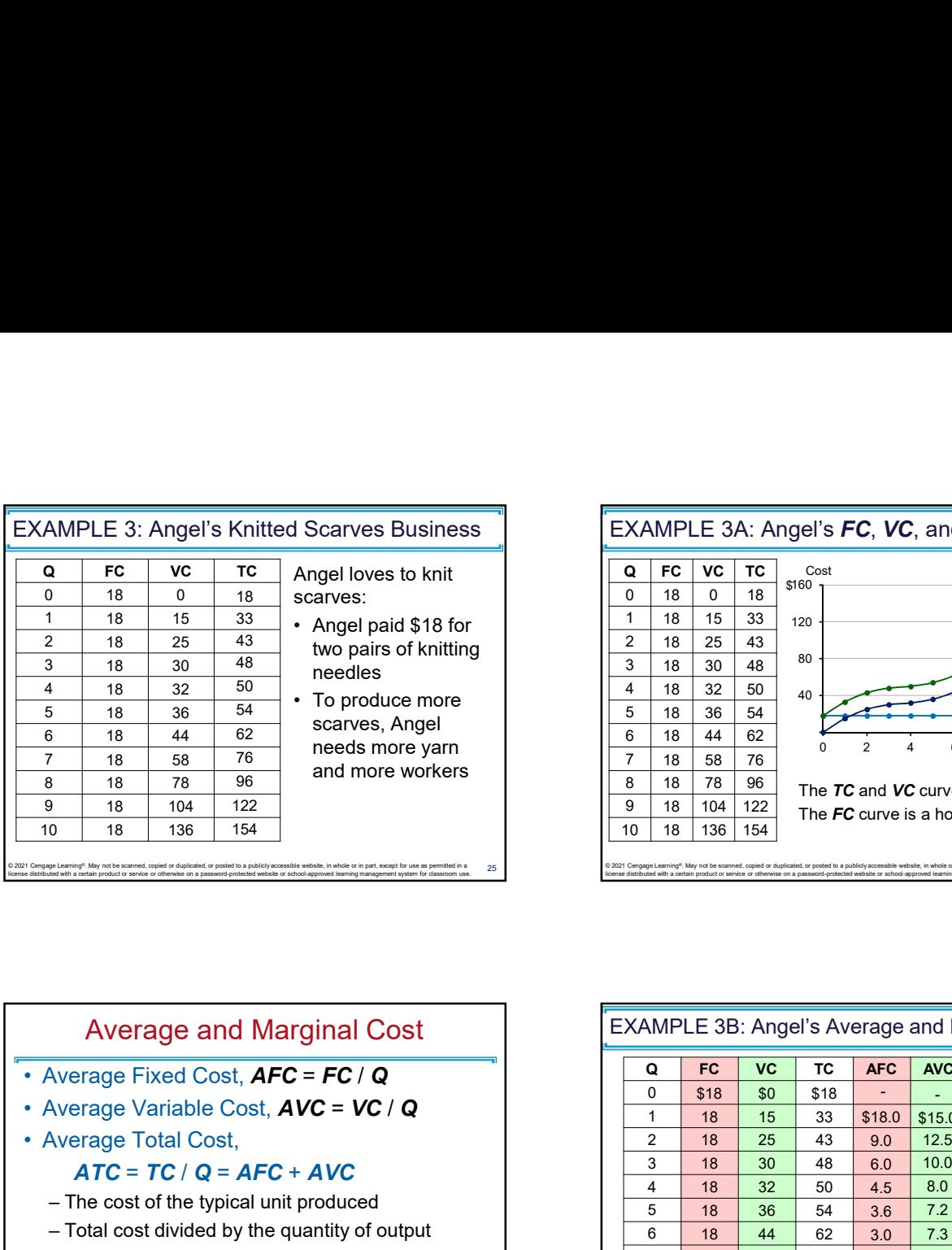

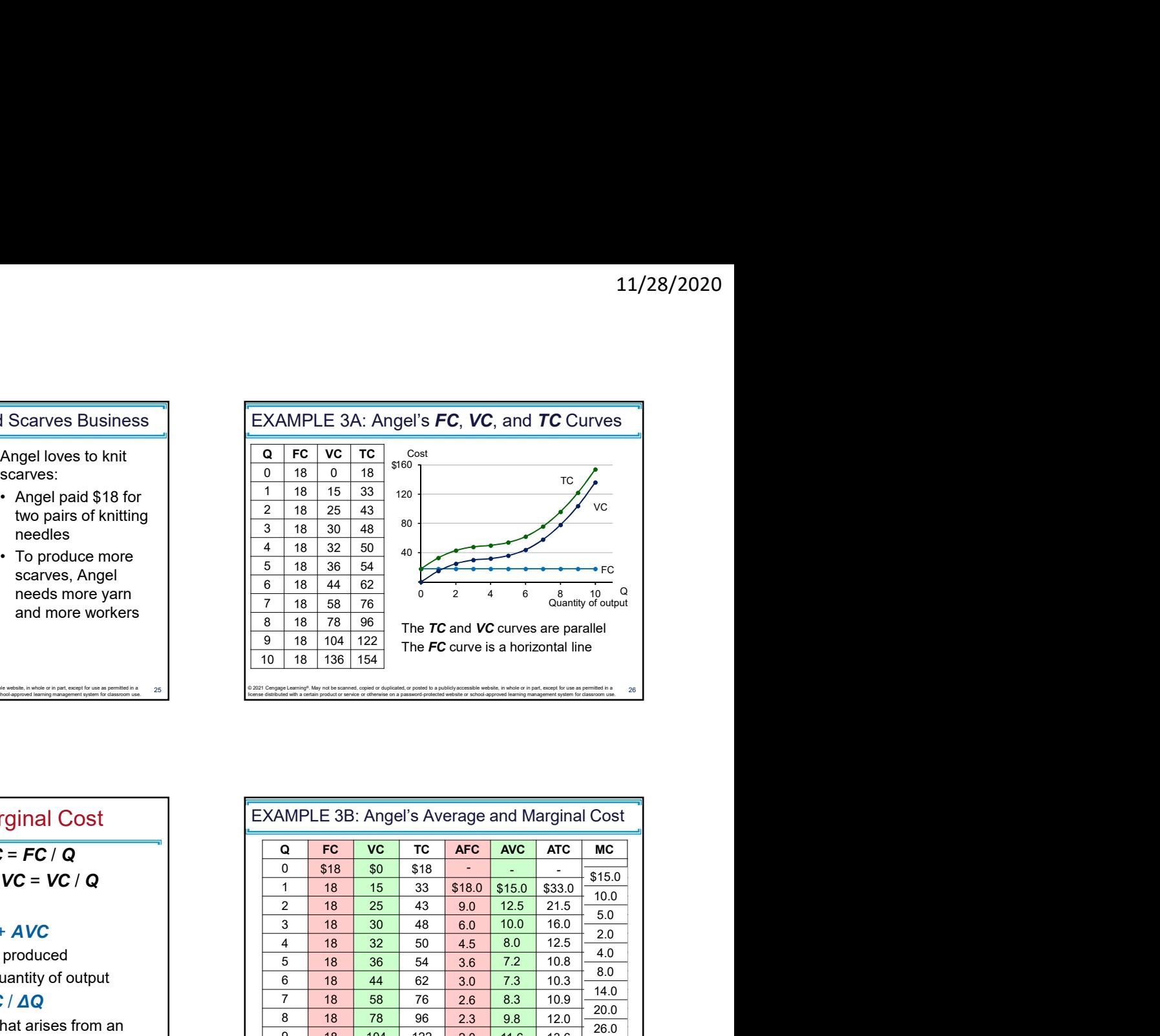

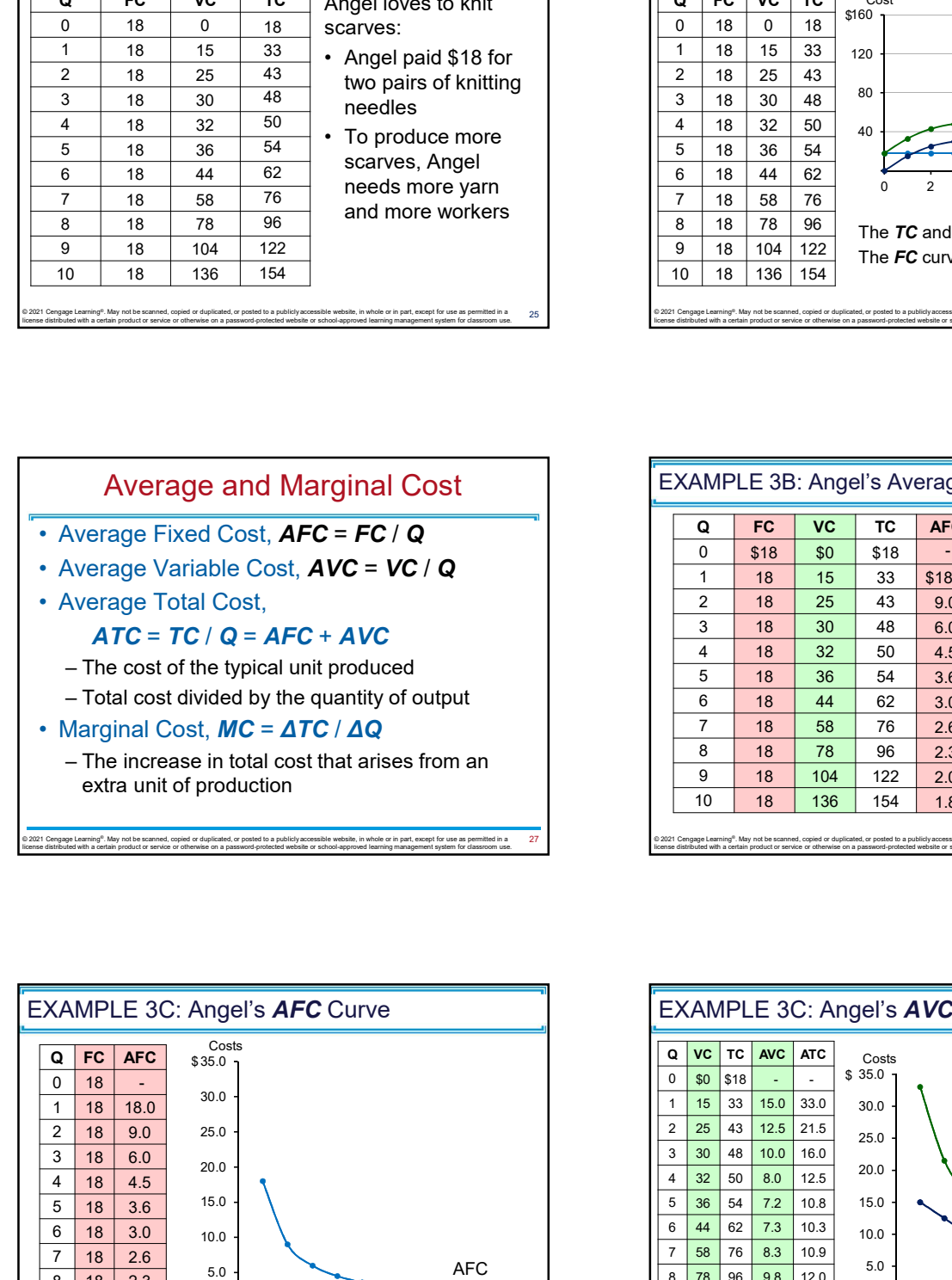

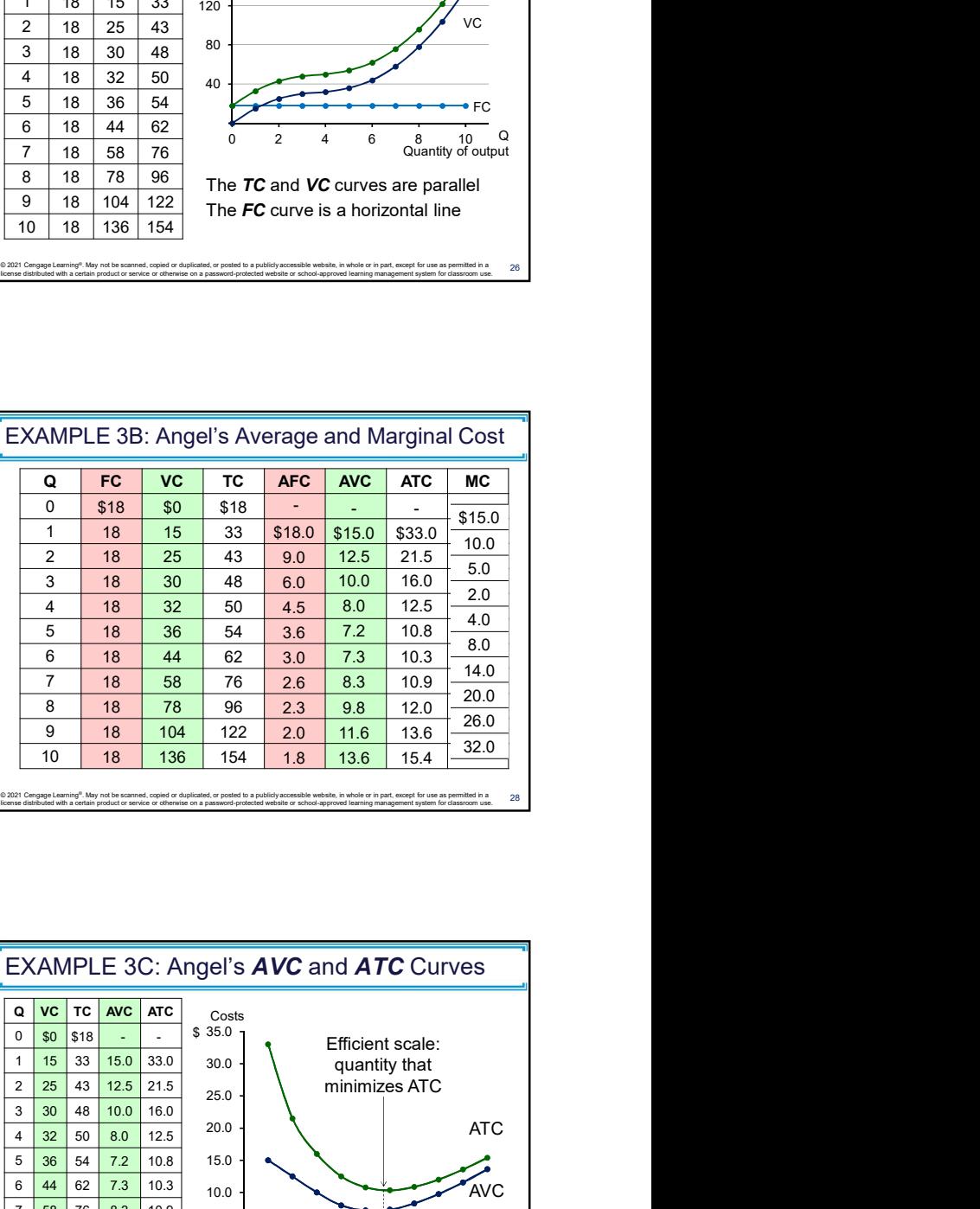

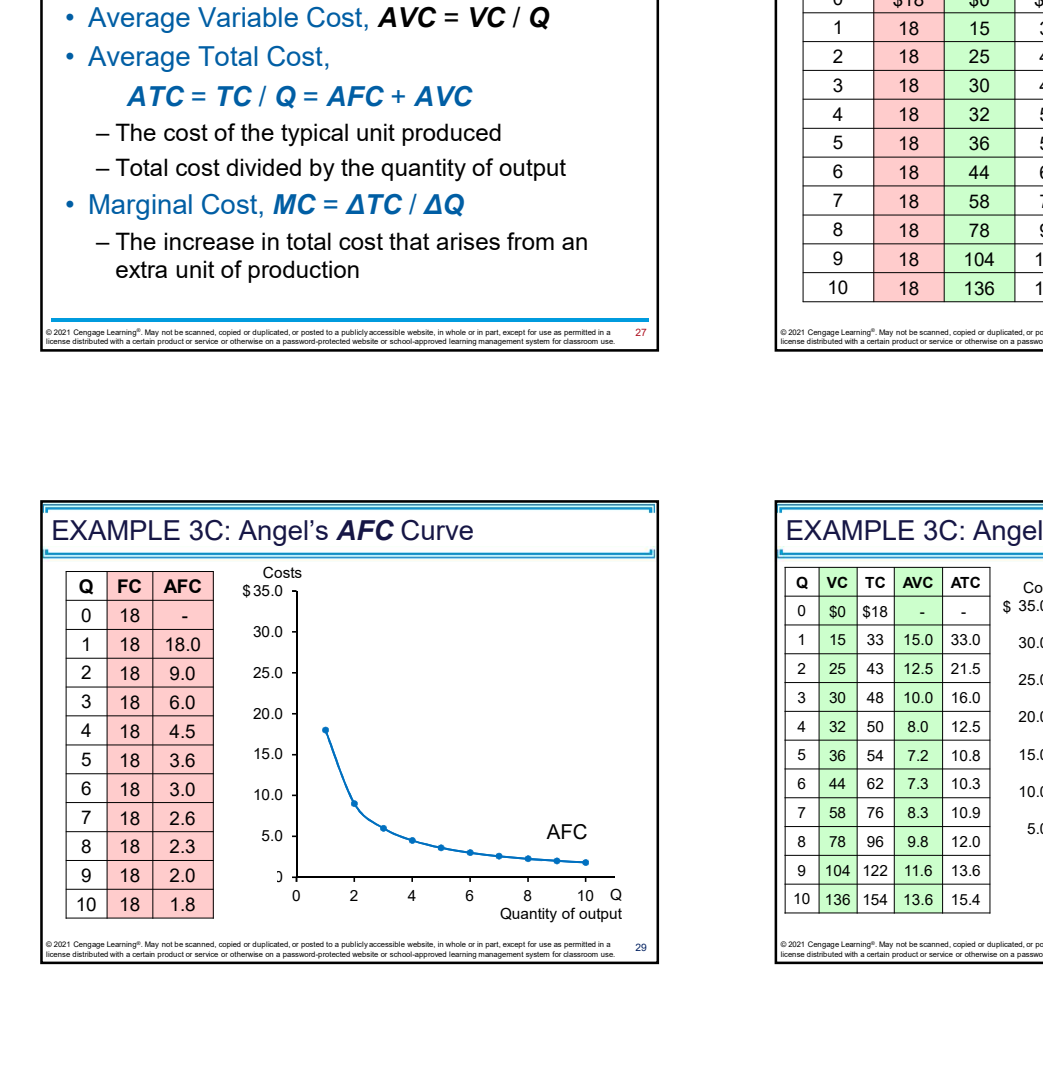

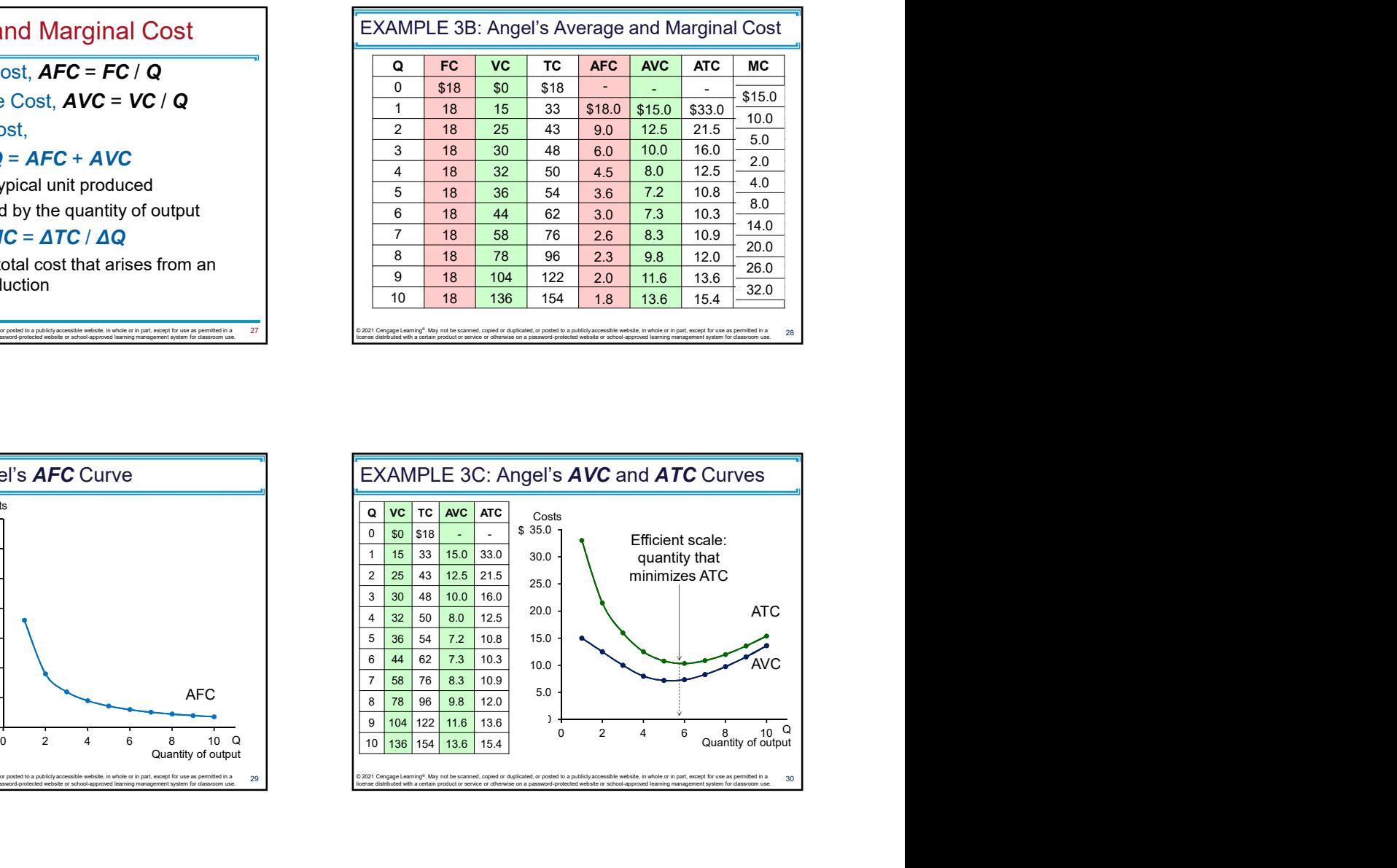

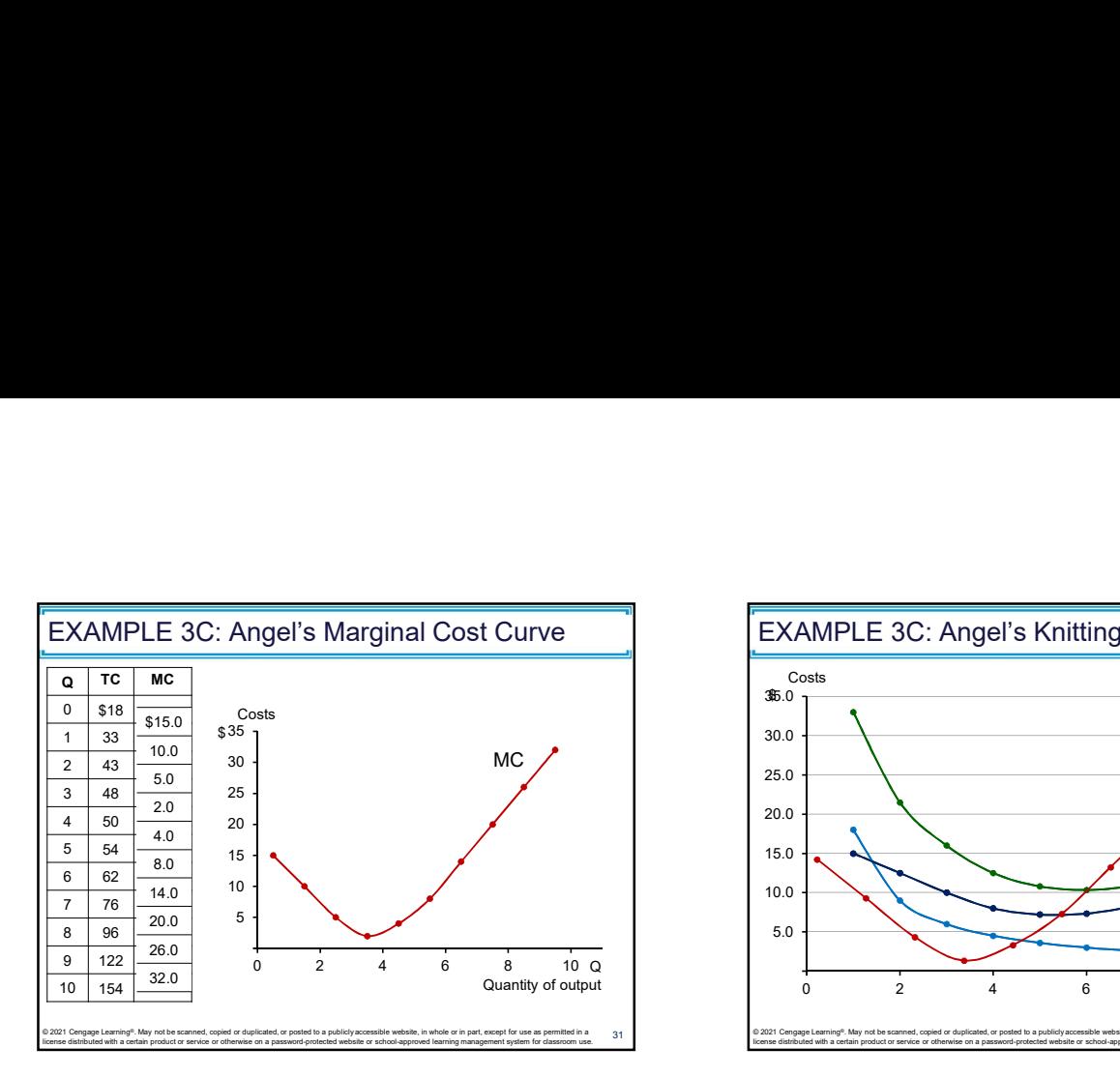

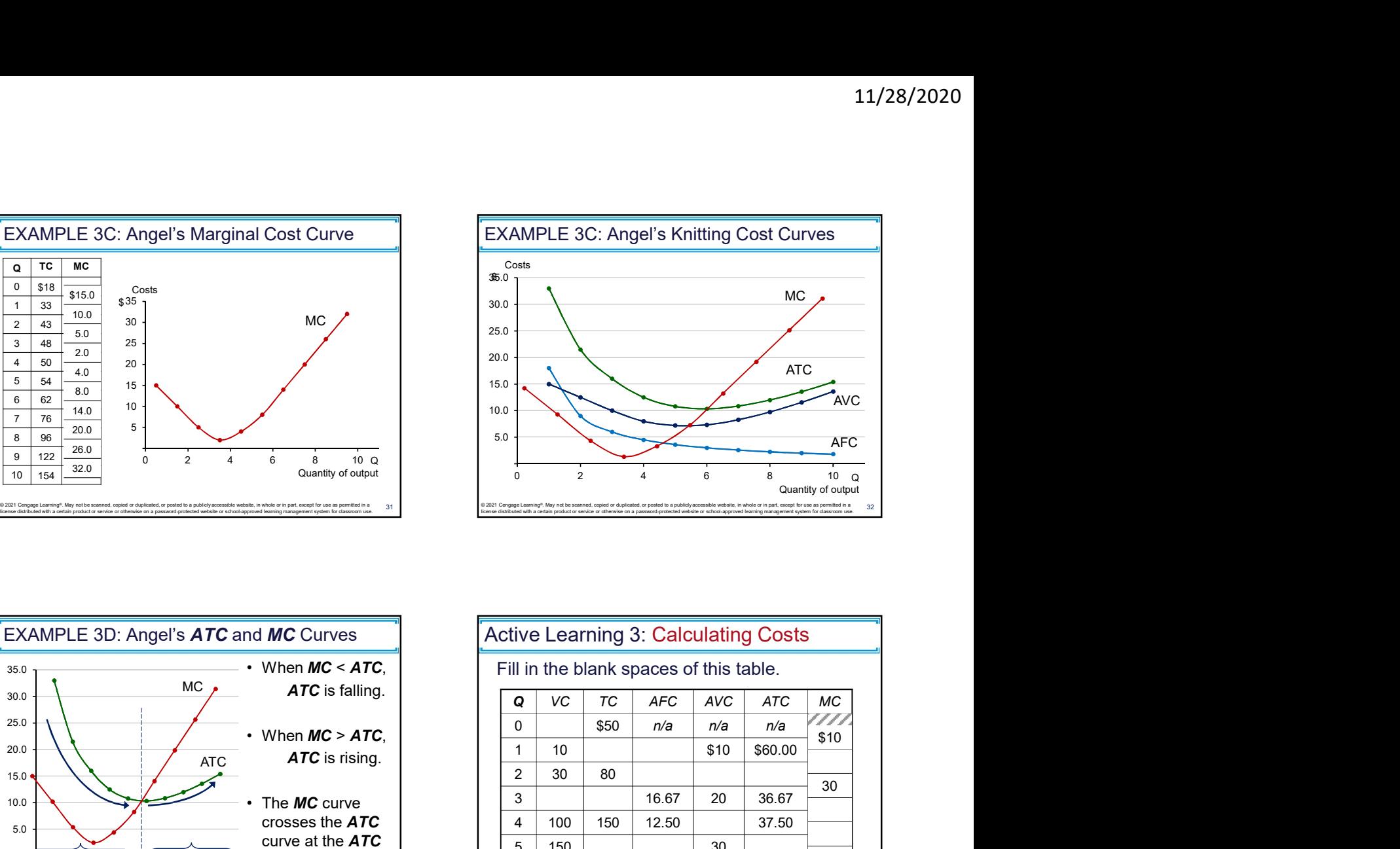

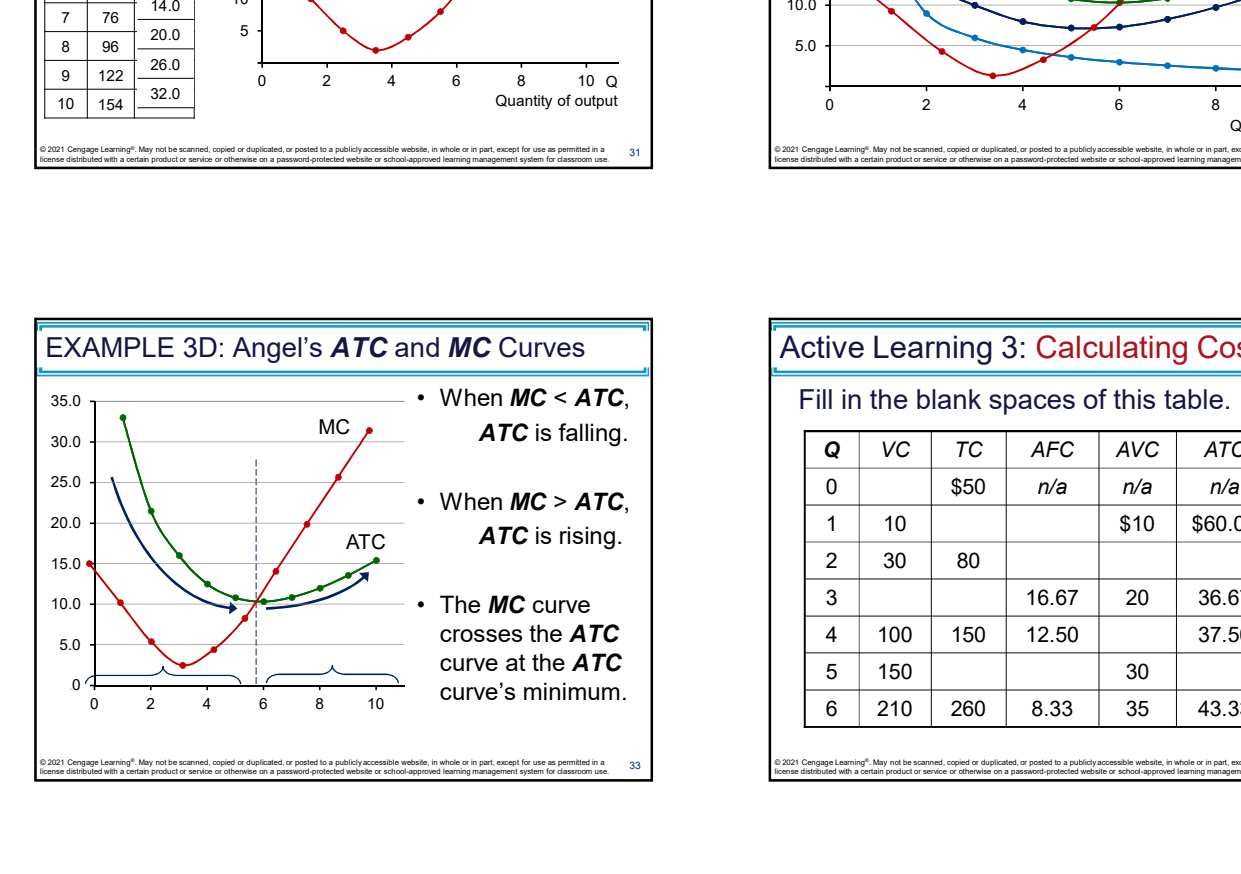

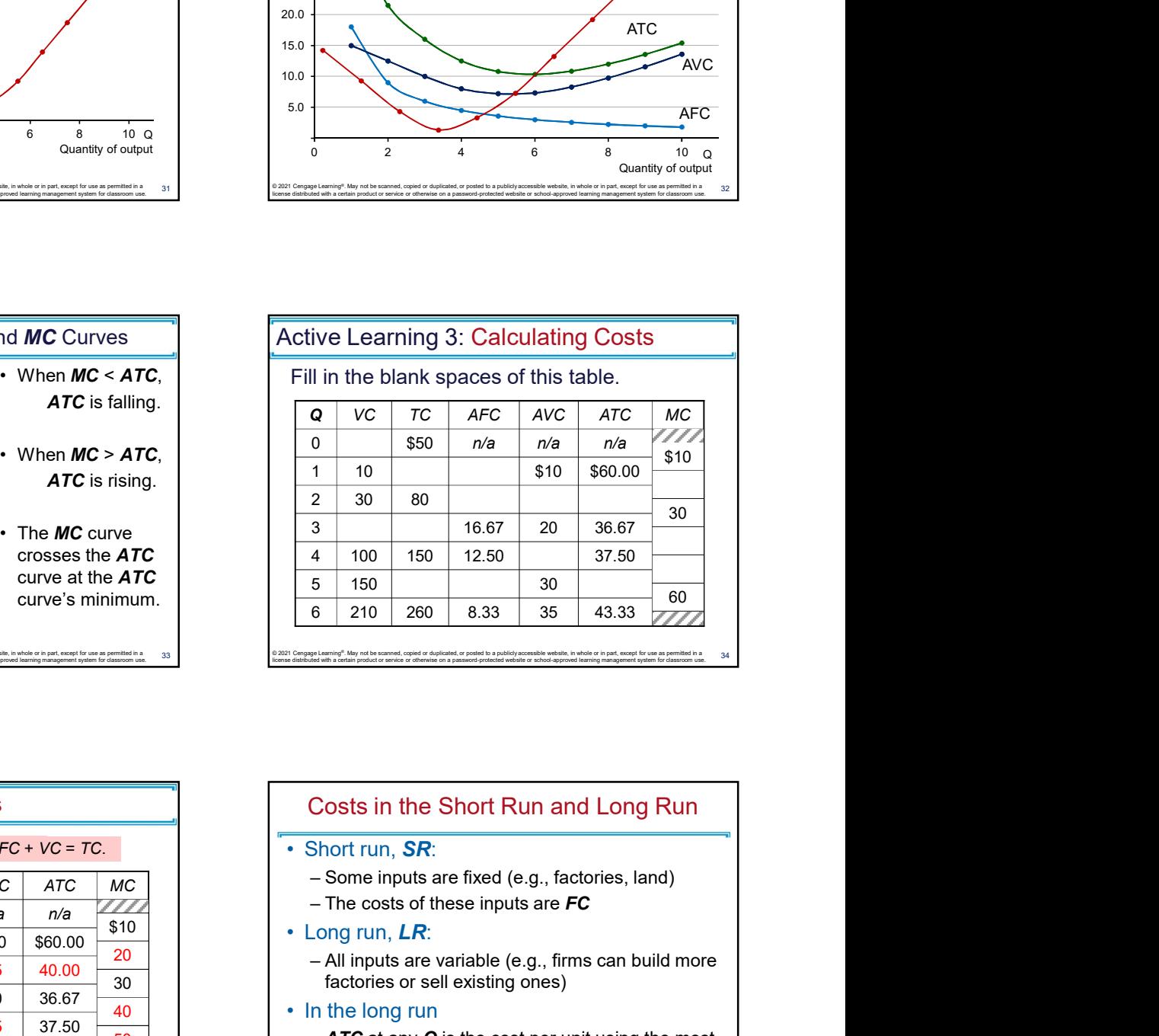

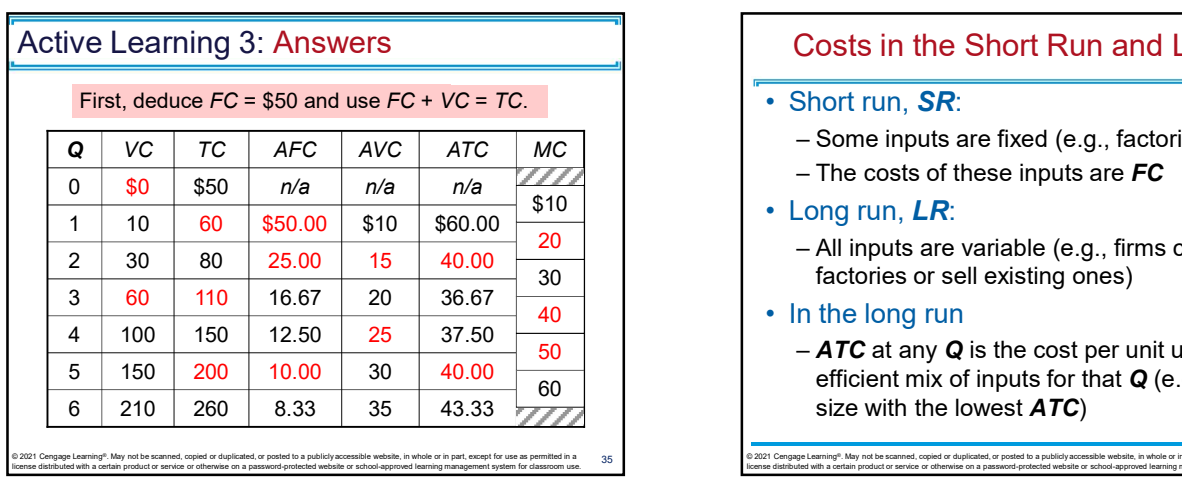

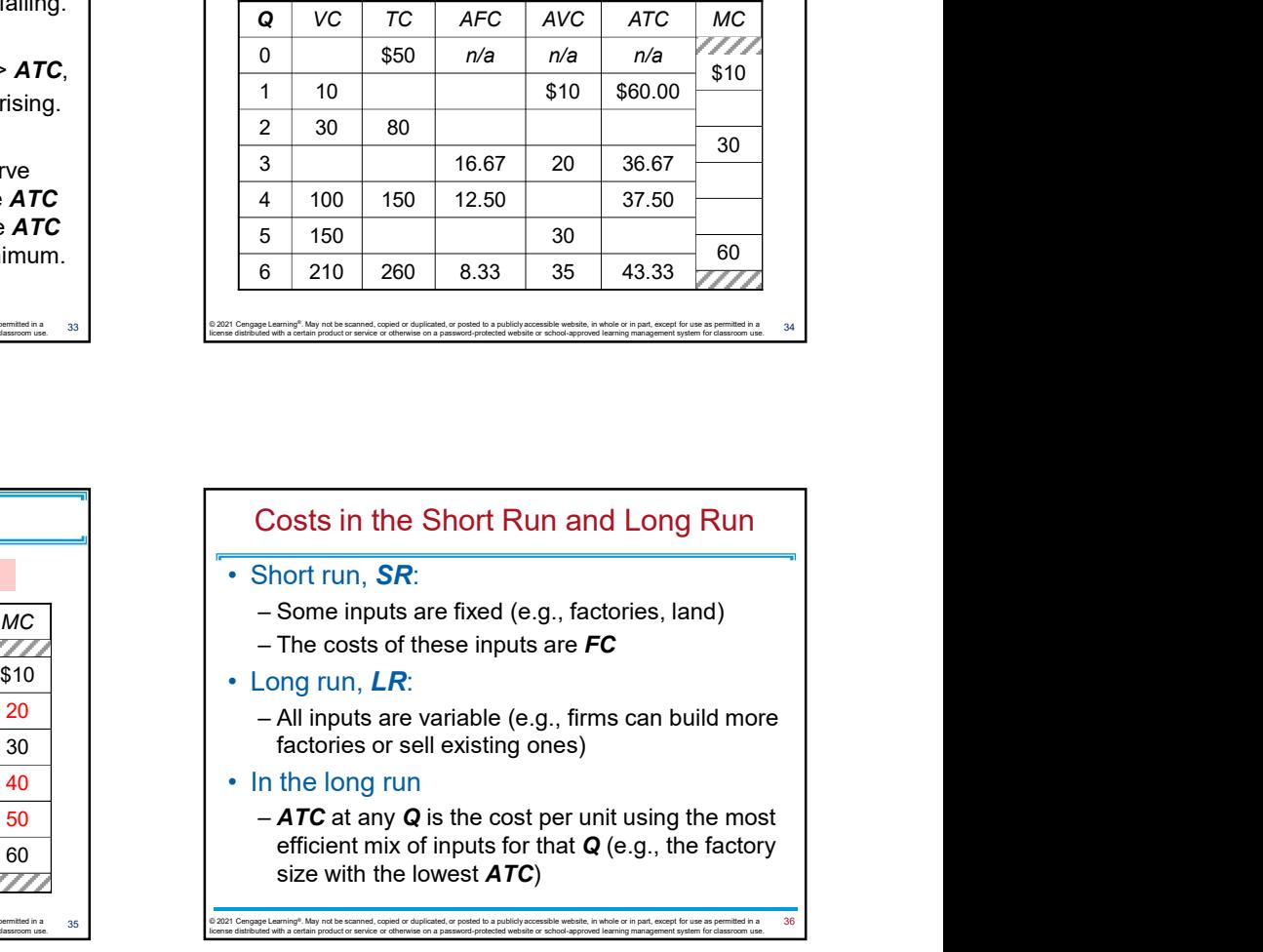

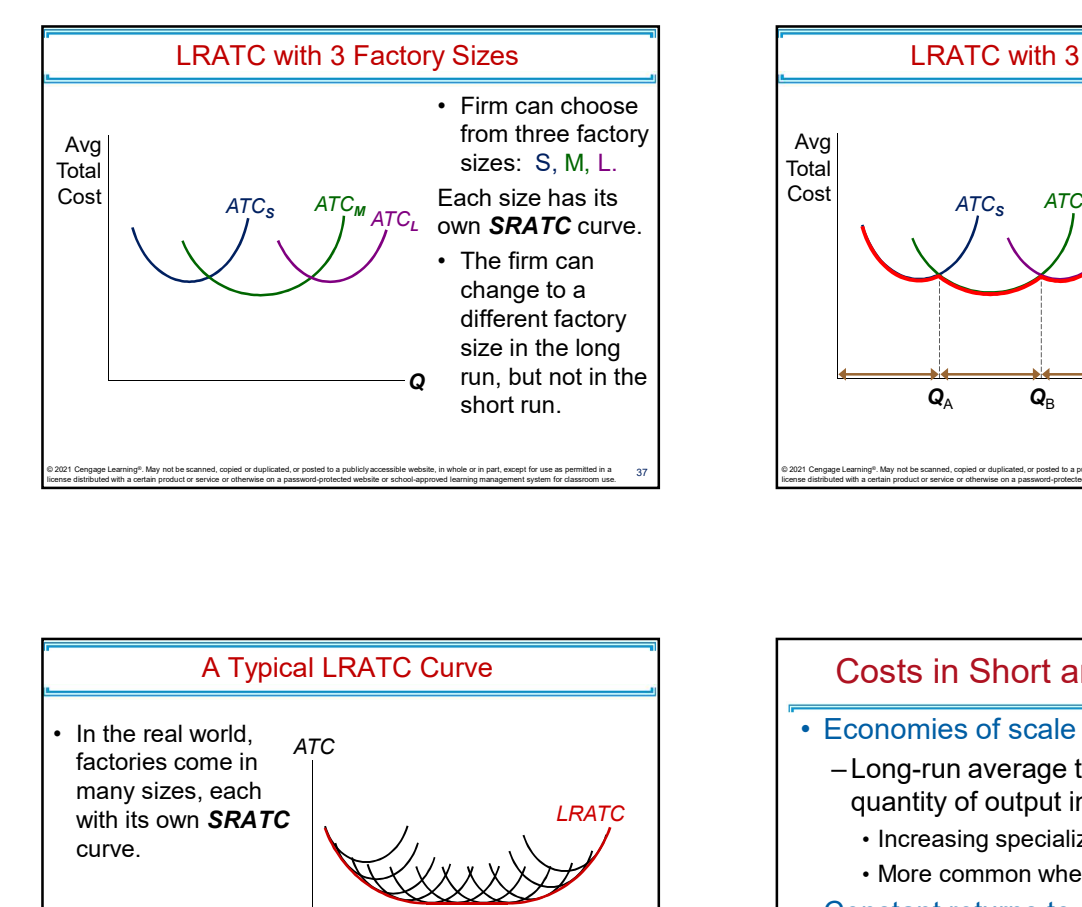

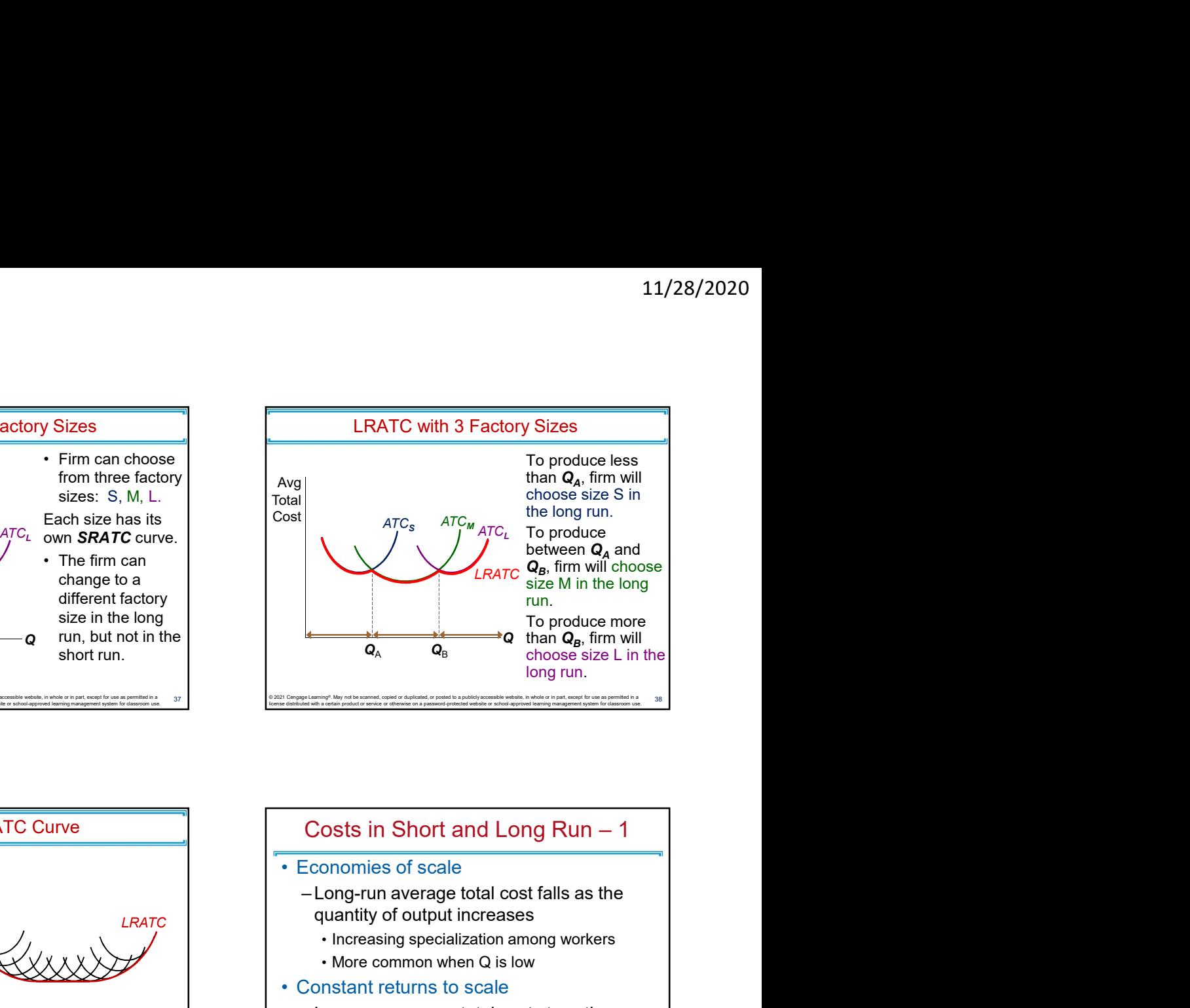

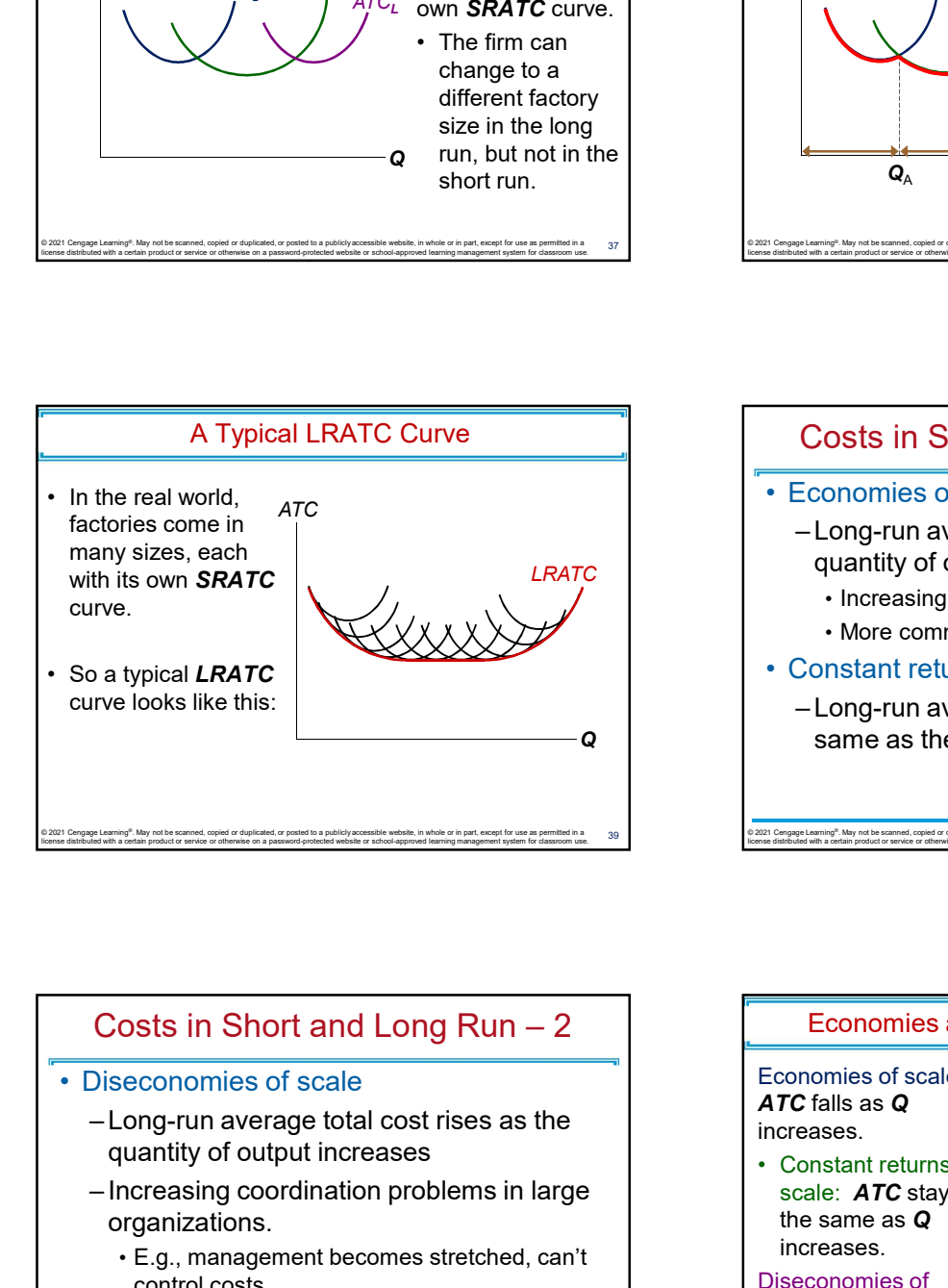

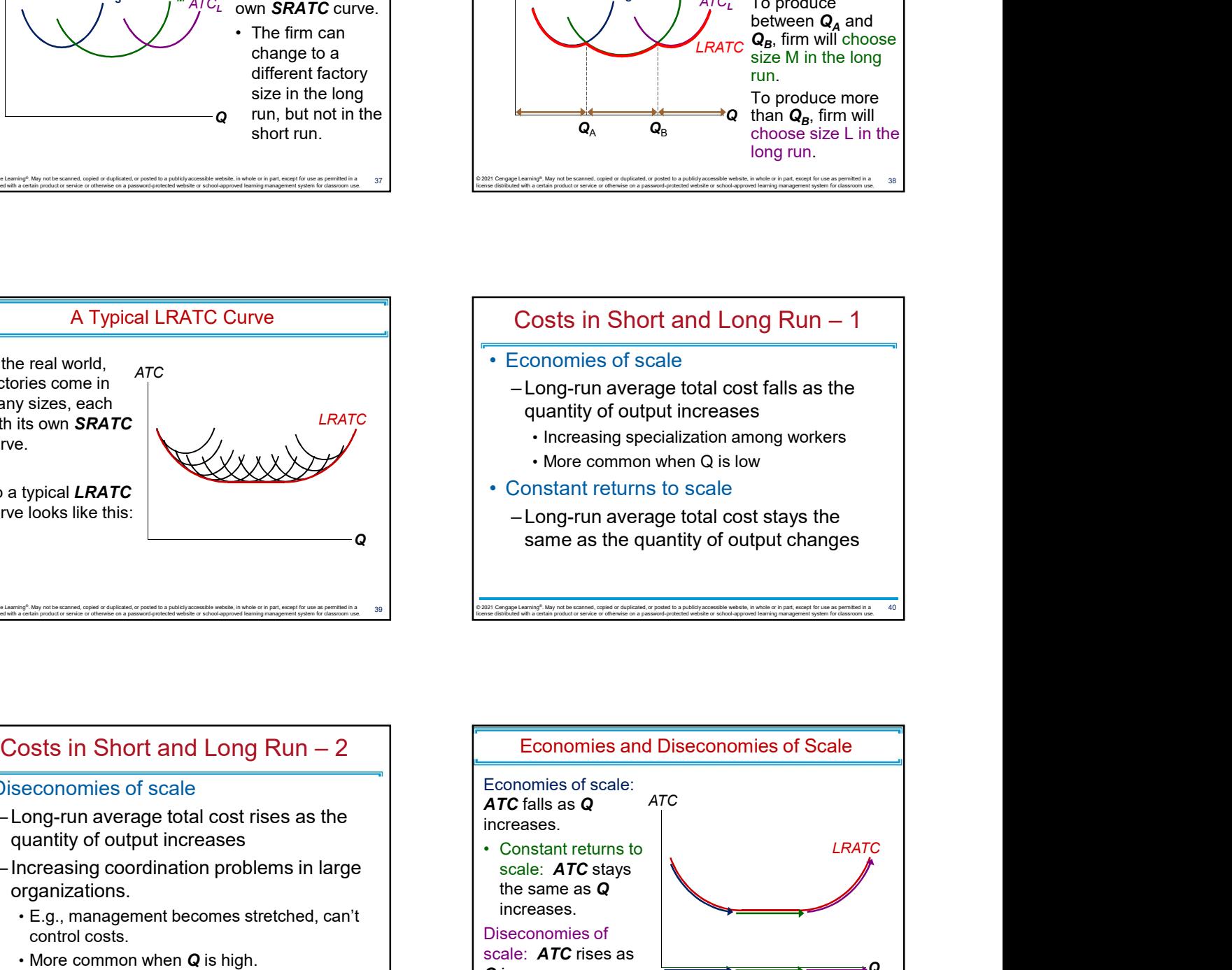

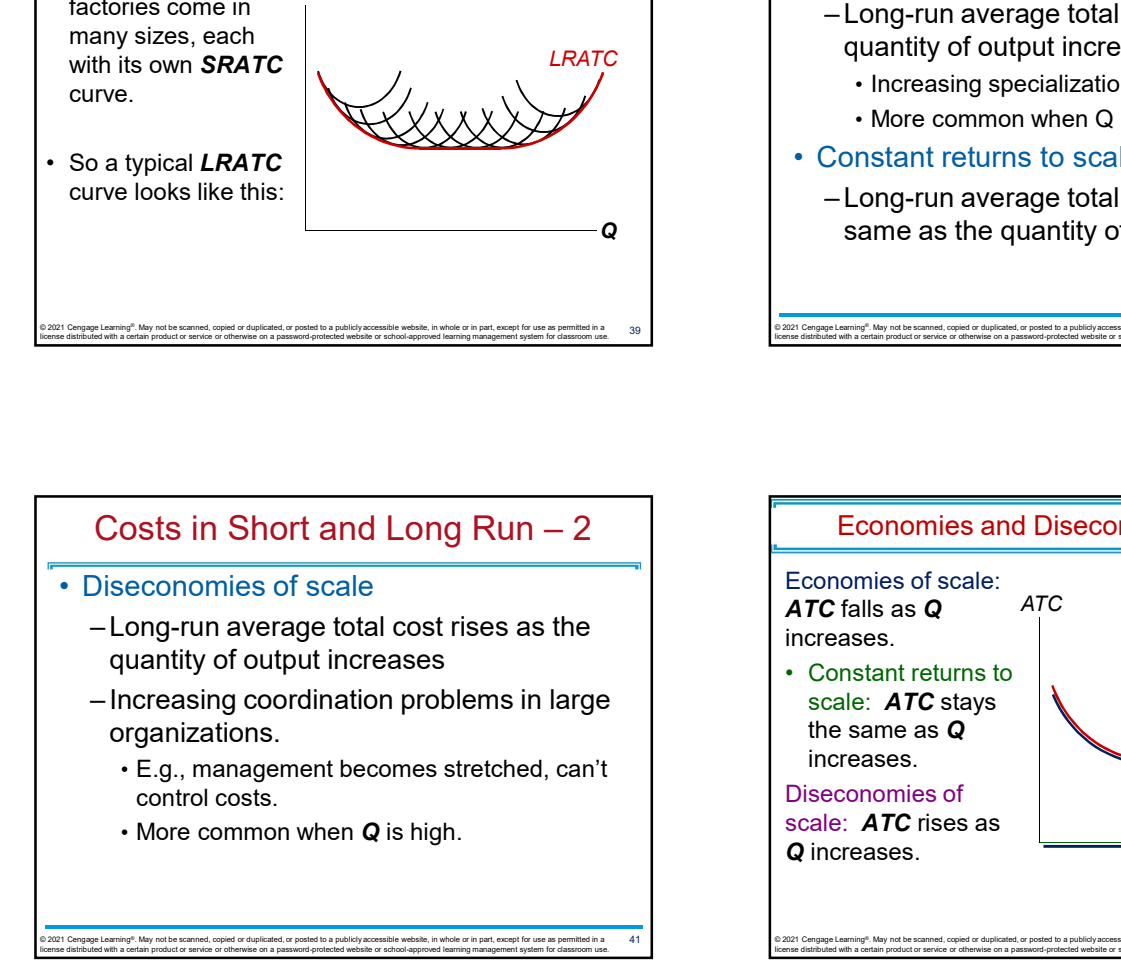

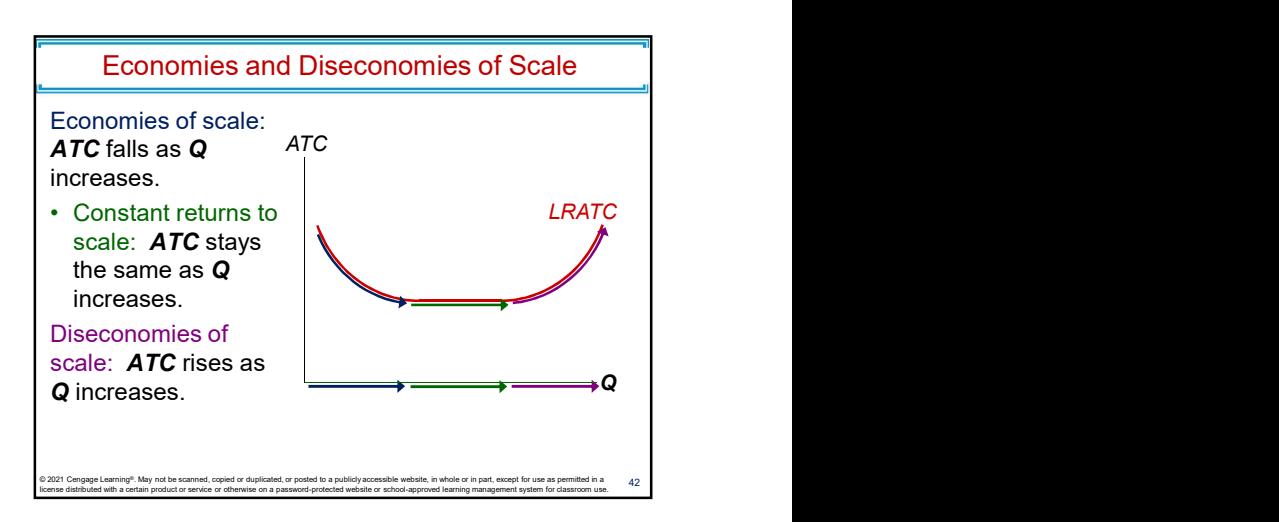

44

46

### THINK-PAIR-SHARE

Your neighbor has a back-yard garden and<br>s fresh fruit and vegetables to be sold at a grows fresh fruit and vegetables to be sold at a local "farmer's market."

on summer vacation to help me this summer and<br>my production more than doubled my production more than doubled. THINK-PAIR-SHARE<br>
Your neighbor has a back-yard garden and<br>
flood "farmer"s market."<br>
In goal of firms is to maximize profit, which<br>
lect comments, "I hired a college student who was<br>
the comments, the included when we the THINK-PAIR-SHARE<br>
Your neighbor has a back-yard garden and<br>
grows fresh fruit and vegetables to be sold at a<br>
He comments, "I hired a college student who was<br>
on summer vacation to help me this summer and<br>
my production mo THINIXEPAIRESHARE<br>
Your neighbor has a back-yard garden and<br>
from the comments, "It hird a college student who was<br>
the comments, "It hird a college student who was<br>
the some studient who many production more than doubled. • A firm's costs reflect its production of the prime was a back-yard garden and<br>
rocal "farmer's market."<br>
He comments, "I hired a college student who was<br>
my production more than doubled.<br>
Next summer, I think I'll hir Fractromation of the prime in a state of the matter of the matter of the matter and the matter of the matter and the matter of the matter of the matter of the matter of the matter of the matter of the propertation of the p • Find and Constrained Costs = fixed costs + variable costs and the minimum of the minimum (1 this ill the three helpers and my  $-$  mplicit: we working at a working the summer, it thank it ill treat here en fortical costs

- oubled when your neighbor hired a helper?<br>
doubled when your neighbor hired a helper?<br>
except integrate integrated a new time and the second when a second integrated and implicit
- neighbor hires 3 helpers next summer?

## CHAPTER IN A NUTSHELL

- equals total revenue minus total cost.
- He comments, "I hired a college student who was **Fig. 2.3** When analyzing a firm's behavior, it is important to 11/28/2020<br>
• The goal of firms is to maximize profit, which<br>
• equals total revenue minus total cost.<br>
• When analyzing a firm's behavior, it is important to<br>
include all the opportunity costs of production.<br>
– Explicit: include all the opportunity costs of production.
	-
- Next summer, I think I'll hire three helpers and my 11/28/2020<br>
• The goal of firms is to maximize profit, which<br>
• The goal of firms is to maximize profit, which<br>
• When analyzing a firm's behavior, it is important to<br>
• Explicit: wages a firm pays its workers<br>
– Implicit: 11/28/2020<br> **CHAPTER IN A NUTSHELL**<br>
The goal of firms is to maximize profit, which<br>
equals total revenue minus total cost.<br>
When analyzing a firm's behavior, it is important to<br>
rolude all the opportunity costs of product working at the firm rather than taking another job
	- 11/28/2020<br> **CHAPTER IN A NUTSHELL**<br>
	The goal of firms is to maximize profit, which<br>
	equals total revenue minus total cost.<br>
	When analyzing a firm's behavior, it is important to<br>
	rolude all the opportunity costs of product 11/28/2020<br>
	• The goal of firms is to maximize profit, which<br>
	equals total revenue minus total cost.<br>
	• When analyzing a firm's behavior, it is important to<br>
	include all the opportunity costs of production.<br>
	– Explicit: wa costs into account, whereas accounting profit considers only explicit costs. **CHAPTER IN A NUTSHELL**<br>
	• The goal of firms is to maximize profit, which<br>
	equals total revenue minus total cost.<br>
	• When analyzing a firm is behavior, it is important to<br>
	include all the opportunity costs of production.<br> • The goal of firms is to maximize profit, which<br>
	• when analyzing a firm's behavior, it is important to<br>
	• When analyzing a firm's behavior, it is important to<br>
	include all the opportunity costs of production.<br>
	– Explicit • When analyzing a firm's behavior, it is important to<br>
	include all the opportunity costs of production.<br>
	– <u>kry</u>licit: wages a firm pays its workers<br>
	– Implicit: wages the firm calume prives up by<br>
	working at the firm rat nclude all the opportunity costs of production.<br>
	— Explicit: wages a firm pays its workers<br>
	— Implicit: wages the firm cather than taking another<br>
	job<br>
	Economic profit takes both explicit and implicit<br>
	costs into account, – Explicit: wages a firm pays its workers<br>
	– Implicit: wages the firm owner gives up by<br>
	vorking at the firm rather than taking another<br>
	job<br>
	Economic profit takes both explicit and implicit<br>
	costs into account, whereas ac working at the firm rather than taking another<br>
	job<br>
	conomic profit takes both explicit and implicit<br>
	considers only explicit costs.<br>
	<br>
	ETHAPTER IN A NUTSHELL<br>
	Nerage total cost is total cost divided by the<br>
	luantity of ou

license distributed with a certain product or service or otherwise on a password-protected website or school-approved learning management system for classroom use. © 2021 Cengage Learning®. May not be scanned, copied or duplicated, or posted to a publicly accessible website, in whole or in part, except for use as permitted in a license distributed with a certain product or service or otherwise on a password-protected website or school-approved learning management system for classroom use.

# CHAPTER IN A NUTSHELL

- 
- function gets flatter as Q of an input increases  $\blacksquare$  Marginal cost is the amount by which total cost – Explicit: wage<br>
production more than doubled.<br>
At summer, I think I'll hire three helpers and my<br>
whis production more than three - or fourdol.<br>
What can explain why the production more than<br>
doubled when your neighbo Examine the main time and the mail of output produced.<br>
CHAPTER IN A NUTSHELL<br>
CHAPTER IN A NUTSHELL<br>
CHAPTER IN A NUTSHELL<br>
CHAPTER IN A NUTSHELL<br>
CHAPTER IN A NUTSHELL<br>
CHAPTER IN A NUTSHELL<br>
The firm's costs reflect its **CHAPTER IN A NUTSHELL**<br>
• A firm's costs reflect its production process.<br>
- Diminishing marginal product: production<br>
• Total-cost curve gets steeper as the quantity<br>
• produced rises.<br>
• Firm's total costs = fixed costs
	- produced rises.
- - the quantity of output produced.
	- quantity of output produced.

© 2021 Cengage Learning®. May not be scanned, copied or duplicated, or posted to a publicly accessible website, in whole or in part, except for use as permitted in a ARC ARC CENGAGE CENGAGE CENGAGE LEA license distributed with a certain product or service or otherwise on a password-protected website or school-approved learning management system for classroom use. The management system for classroom use.

© 2021 Cengage Learning®. May not be scanned, copied or duplicated, or posted to a publicly accessible website, in whole or in part, except for use as permitted in a  $A$ 

# CHAPTER IN A NUTSHELL

- quantity of output.
- rises if output increases by 1 unit.
- -
	- and then rises as output increases further.
	- the minimum of ATC

© 2021 Cengage Learning®. May not be scanned, copied or duplicated, or posted to a publicly accessible website, in whole or in part, except for use as permitted in a license distributed with a certain product or service or otherwise on a password-protected website or school-approved learning management system for classroom use.

# CHAPTER IN A NUTSHELL

- considered.
	-
- Diminishing marginal production process.<br>
 Intention gets flater as Q of an input increases<br>
 Total-cost curve gets steeper as the quantity<br>
 Total-cost curve gets steeper as the quantity<br>
 Fixed costs = fixed costs Function gets flatter as Q of an input increases<br>
Total costs are gets steeper as the quantity<br>
orduced rises.<br>
The decatts: do not change when the firm alters<br>
the quantity of output produced.<br>
We are changes its level o production, average total cost may rise more in the short run than in the long run. considered.<br>
- In particular, many costs are fixed in the short<br>
mutu variable in the long run.<br>
- As a result, when the firm changes its level of<br>
production, average total cost may rise more in<br>
the short run than in th

# Chapter 13: The Cost of Production

- ▶ Opportunity Cost (Explicit / Implicit) Accounting Profit vs. Economic Profit
- Marginal Product

47 2020/11/27 The Cost of Production

45 92021 Cengage Learning". May not be scanned, copied or duplicated, or posted to a publicly access

- $M$ C, TC = FC + VC, ATC = AFC+AVC
- Economies of Scale (for LR)
- Homework: Mankiw, Ch.13, Problem 2, 4, 5, 7-9

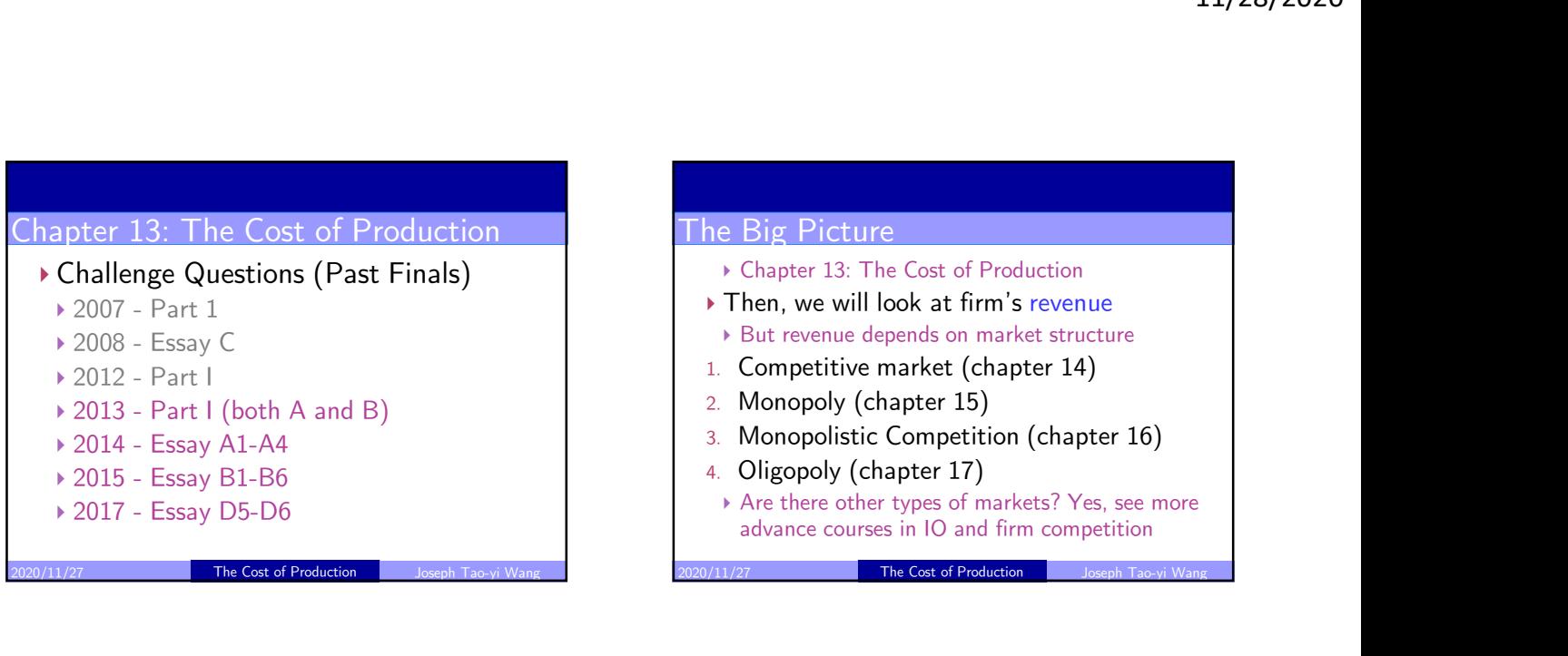

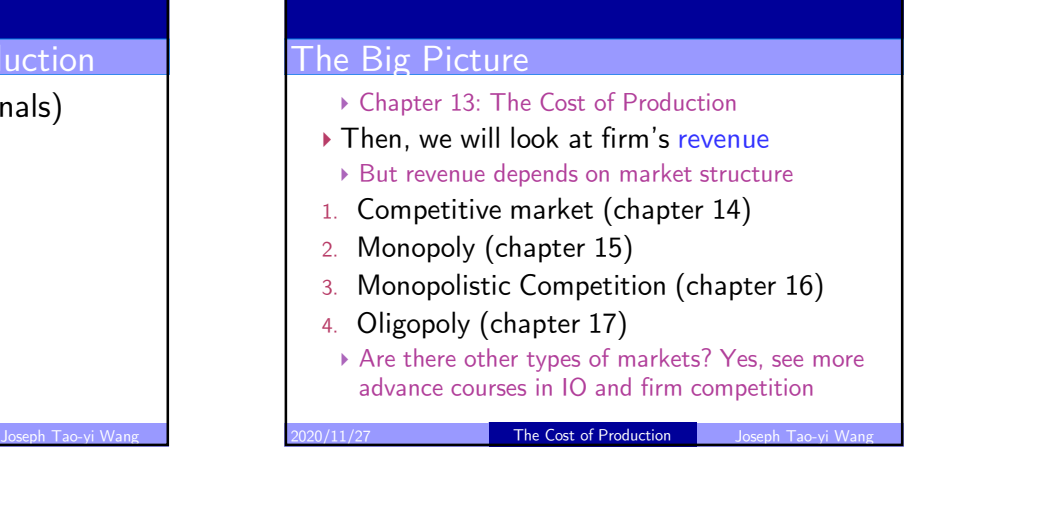

The Cost of Production